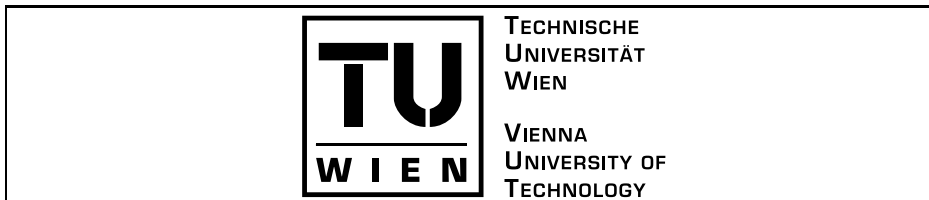

Diplomarbeit

Interaktive Reihenfolgeplanung

Ausgeführt am Institut fur and Algorithment and Algorithment and Algorithment and Algorithment and Algorithment and Algorithm der Technischen Universitat Wien

> Unter der Anleitung von Univ.-Prof. Petra Mutzel und Dr. Gunnar W. Klau

> > durch

Bin Hu Obere Donaustraße  $43/3/54e$ 1020 Wien

Marz 2004

## Danksagung

An dieser Stelle gilt mein besonderer Dank Dr.Gunnar W. Klau fur die hervorragende Betreuung, Unterstützung und Motivation während der Anfertigung dieser Diplomarbeit und fur die Einfuhrung in das interessante Thema. Weiters mochte ich allen Mitgliedern der Abteilung fur Algorithmen und Datenstrukturen des Instituts fur des Instituts fur Algorithmen algorithmente an der Technischen Universität Wien für die stete Hilfsbereitschaft und die äußerst angenehme Arbeitsatmosphäre danken, darunter insbesondere Abteilungsleiterin Prof. Dr. Petra Mutzel und Dr. Rene Weiskircher fur ihre Hilfsbereitschaft und für die Diskussionsbereitschaft, wenn knifflige Probleme auftauchten.

Besonderer Dank auch an Dr. Van-Dat Cung, der unsere Teilnahme an der  $\mathbb{R}$  . The challenge  $\mathbb{R}$  is under  $\mathbb{R}$  or  $\mathbb{R}$  fur  $\mathbb{R}$  and  $\mathbb{R}$  argent bezuglic h der  $\mathbb{R}$ gabenstellung immer oen stand. Dank gilt auch Robert Nickel fur die Hilfe stellung zu diesem Thema. Ebenfalls bedanke ich mich bei Markus Chimani fur die technische und inhaltliche Unterstutzung bei der Verfassung dieser Arbeit. Ich danke besonders Dr. Elisabeth Langer fur das Korrekturlesen der Arbeit.

Nicht zuletzt gilt mein herzlicher Dank meiner Familie für die Unterstützung meines Studiums.

# Inhaltsverzeichnis

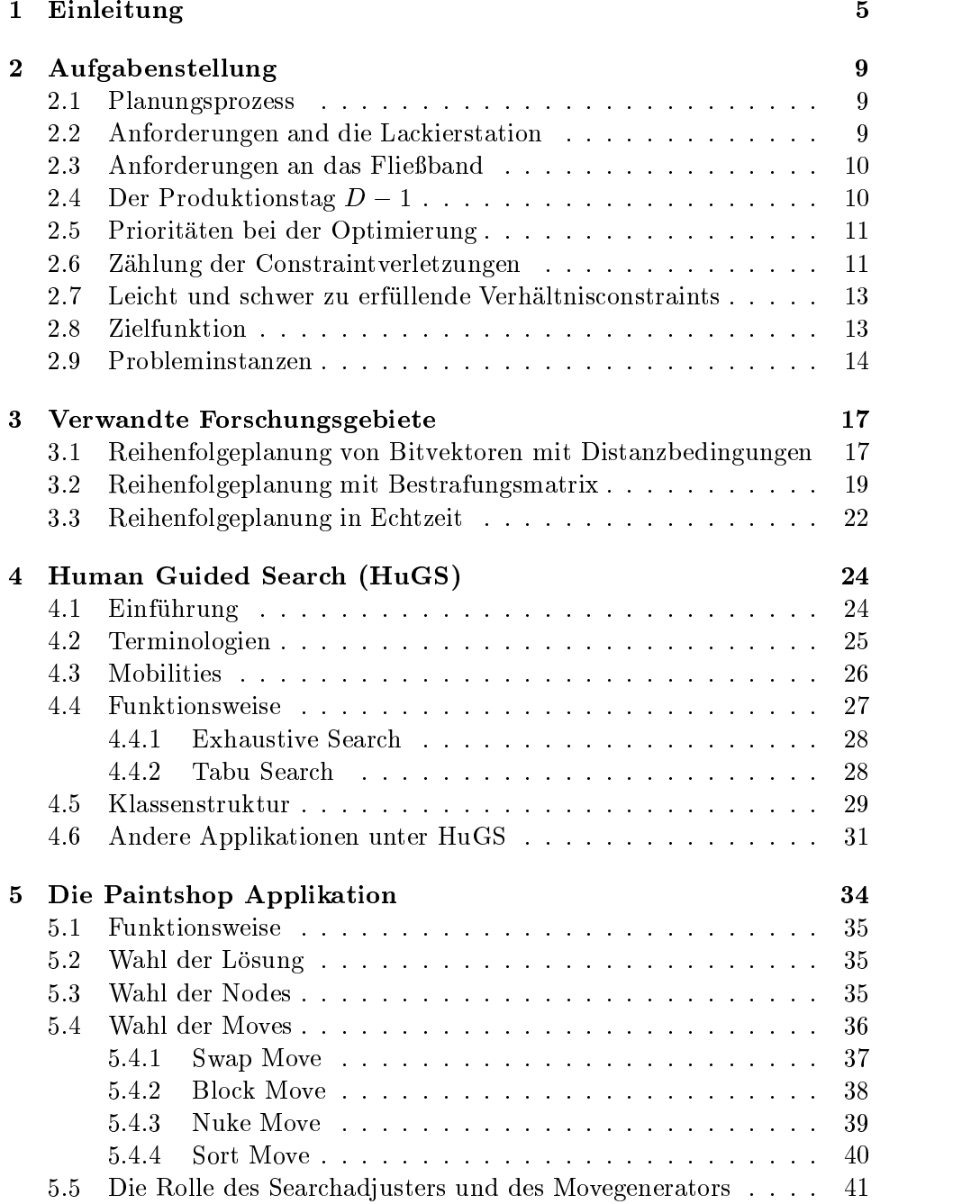

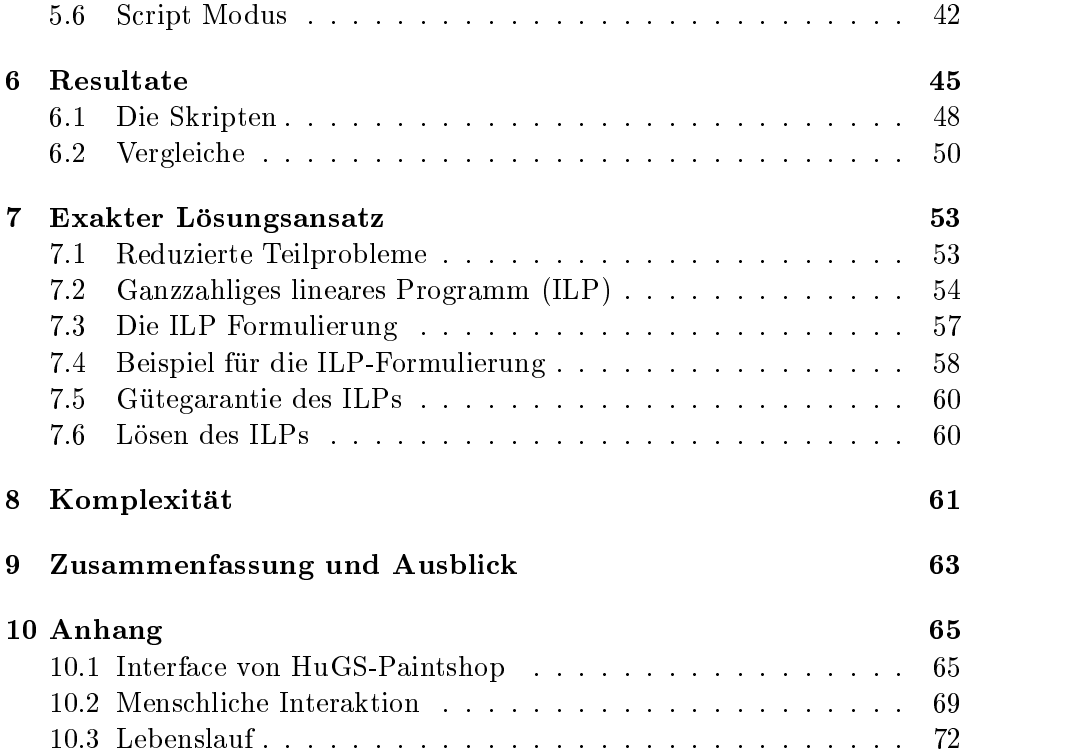

# 1 Einleitung

Das vorliegende Programm wurde in erster Linie für die "ROADEF Challenge 2005" gefertigt. "ROADEF Challenge 2005" ist ein Wettbewerb, der von der "Französischen Gesellschaft für Operation Research und Entscheivon der "Franzosischen Gesellschaft fur Operation Research und Entscheidugsanalyse\ in Zusammenarbeit mit Industriepartnern organisiert wird. Aufgabenstellung war das folgende Reihenfolgeplanungsproblem aus der Automobilindustrie.

Die Planung der Autoherstellerfirma Renault soll mit Hilfe eines Optimierungsalgorithmus verbessert werden. Hierbei geht es darum, die Reihenfolge einer großen Anzahl an Autos, die täglich über das Fließband laufen, zu optimieren, sodass die Zusammenarbeit in den einzelnen Phasen so reibungslos wie möglich funktioniert.

Es gibt drei Phasen: Karosseriefertigung, Lackierstation und Flieband (siehe Abbildung 1).

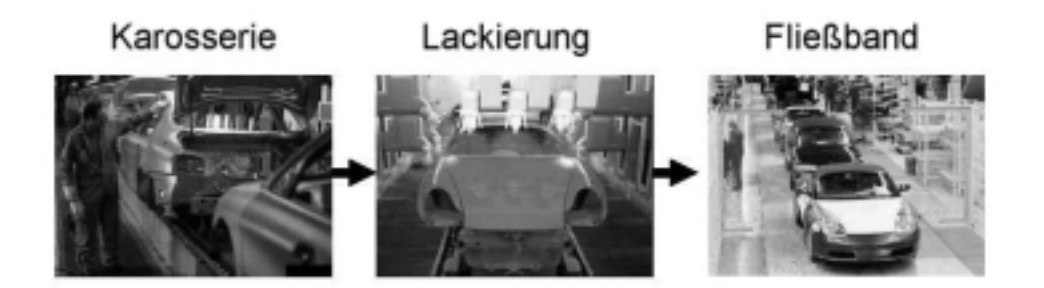

Abbildung 1: Aufbau (Quelle: [7])

- Karosseriefertigung: Die Karosserie fur das Fahrzeug wird hier gepresst, montiert und verschweit. Diese Phase wird jedoch nicht in der Aufgabe berücksichtigt.
- Lackierstation: Jedes Fahrzeug besitzt eine Farbe. Wenn zwei aufeinanderfolgende Fahrzeuge nicht dieselbe Farbe aufweisen, dann muss der Farbsprüher zwischendurch gereinigt werden, was zusätzliche Kosten verursacht. Es ist jedoch zu beachten, dass in jedem Fall nach n Fahrzeugen der Farbsprüher gereinigt werden muss, egal ob das nächste Fahrzeug in der Folge dieselbe Farbe besitzt oder nicht. Zusatzlich ist noch verlangt, dass nach dieser Reinigung ein Fahrzeug einer an-

deren Farbe anlaufen muss. Es ist verboten, eine Lösung mit mehr als n aufeinanderfolgenden Fahrzeugen der selben Farbe zu generieren.

 Flieband: Jedes Fahrzeug verfugt uber eine Anzahl an zusatzlichen, optionalen Komponenten (z.B. Klimaanlage, Dachfenster, Heckspoiler, etc.)

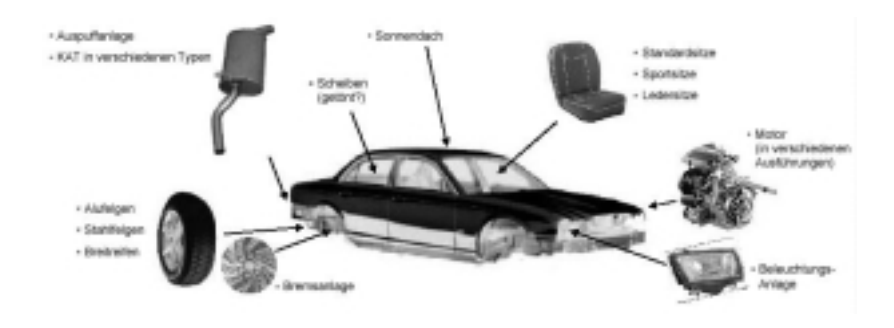

Abbildung 2: Flieband Komponenten (Quelle: [7])

Diese werden in der Fließband-Phase eingefügt. Da das Montieren jeder Komponente eine gewisse Zeit in Anspruch nimmt, sollten innerhalb eines gewissen Zeitfensters nicht zu viele Fahrzeuge mit der selben Komponente anlaufen. Spezifiziert wird immer ein Bruch der Form  $\frac{Z}{N}$ .  $N$  , the same state  $N$ was soviel bedeutet wie "nicht mehr als  $Z$  Fahrzeuge innerhalb von  $N$ aufeinanderfolgenden Fahrzeugen sollten die Komponente benötigen". Diese Constraints sind jedoch weiche Nebenbedingungen. Ihre Verletzungen sind erlaubt, sollten aber minimiert werden. Pro Verletzung wird je nach Spezikation ein Strafwert zum Ergebnis dazu addiert. Dieser Strafwert hangt auch davon ab, ob die verletzte Nebenbedingung eine hohe oder niedrige Prioritat besitzt. Die Prioritat sagt aus, wie wichtig die Einhaltung einer Nebenbedingung ist.

Als Lösungsansatz dient das interaktive, heuristische Optimierungssystem HuGS (Human Guided Search). Hauptziel der Arbeit war die Einbettung eines Lösungsansatzes für das Problem in das HuGS-Framework. HuGS ist ein Framework mit heuristischen Suchverfahren, die auf eine Vielzahl an Problemen angewandt werden können. Das besondere an HuGS ist die menschliche Interaktivitat wahren der Optimierungsphase.

Herkömmliche Optimierungsalgorithmen und Optimierungsprogramme sind

im Bereich der Interaktivitat sehr bescheiden und erlauben hochstens einige wenige Parameterumstellungen vor dem Start. Dabei wird jedoch vernachlässigt, dass der Mensch auch seinen Teil zur Lösungssuche beitragen kann. Bei einem komplexen Problem, das visuell gut reprasentiert ist, kann der Mensch durch Intuition und Erfahrung oft Verbesserungen erkennen, die der Algorithmus moglicherweise erst nach sehr langer schematischer Suche finden kann. Genau hier greift HuGS ein und bietet dem Benutzer die Moglichkeit, den Optimierungsprozess visuell mitzuverfolgen und gegebenenfalls interaktiv mitzuwirken.

Das HuGS Projekt wurde von Mitsubishi Electric Research Laboratories (MERL) in Cambridge, MA, gegründet. Die Hauptmitwirkenden dabei sind Neal Lesh von MERL, Michael Mitzenmacher von der Harvard Universitat in Cambridge und Gunnar W. Klau von der Technischen Universitat Wien. Im HuGS System kann der Benutzer manuell die Lösung modifizieren, zu einer früheren Lösung zurückgehen und verschiedene Suchalgorithmen aufrufen und anpassen. Noch wichtiger ist die Moglichkeit, durch die Ande rung der sogenannten Mobilities an den Suchobjekten den Suchraum einzuschranken und zu verandern.

### Aufbau der Arbeit

Im Kapitel "Aufgabenstellung" wird näher auf die Zählung der Farbwechsel und Constraintsverletzungen eingegangen. Die Reihung der Optimierungsprioritäten ergibt die Zielfunktion. Außerdem wird beschrieben, wie eine Probleminstanz aufgebaut ist.

Das Kapitel "Verwandte Forschungsgebiete" stellt einige Papers vor, die ahnliche Probleme behaldeln.

 $\frac{1}{2}$  as the process with Guidelling (Human Guidelling) the component das Optimierungssys-Dabei werden Terminologien des Systems und seine Funktionsweise im Detail beschrieben. Zuletzt zeigen einige Beispiele anderer Applikationen, die ebenfalls das HuGS System benutzen, wie sie ihr Problem integriert haben.

 $\sum_{i=1}^{n}$   $\sum_{i=1}^{n}$  Arbeit. Die Funktionsweise der Applikation wird geschildert, indem die einzelnen Schnittstellen zu HuGS betrachtet werden. Ebenfalls wichtig ist der Ansatz, wie der Suchraum zugunsten der Performance verkleinert wird. Am Ende wird ein Script Modus beschrieben, der die menschliche Interaktion von HuGS simulieren kann.

Danach folgen im Kapitel "Resultate" die mit diesem Programm erreichten Werte.

Das Kapitel "Exakter Lösungsansatz" führt Überlegungen zu reduzierten Beispielen vor, die exakt zu lösen sind. Dann erfolgt Schritt für Schritt die Formulierung des Problems zu einem ganzzahligen linearen Programm (ILP), das mit Hilfe von Programmen, die auf LPs spezialisiert sind, exakt gelöst werden kann.

 $D$  and  $D$  is problem  $\mu$  and  $D$  is seen of  $D$  and  $\mu$  and  $D$  is seen the Problem with interesting  $\mu$ , und beweist, dass es N P schwer is not der Reduktion auf eine Reduktion auf eine Reduktion auf eine Bekanntes Problem ausgeführt wird.

 $\mathbf{r}$  and  $\mathbf{r}$  die Ergebnisse noch-Ausblick $\mathbf{r}$ mals zusammen und schildert die oenen Moglichkeiten, wie das Programm verbessert werden könnte.

Das Kapitel "Anhang" beinhaltet eine Beschreibung, wie die Programmoberfläche zu bedienen ist.

# 2 Aufgabenstellung

Im folgenden Kapitel wird die Aufgabenstellung genauer erlautert. Es enthalt auch die Spezifikationen über die Zählung der Farbwechsel im Paintshop-Teil und Constraintverletzungen im Flieband-Teil. Nachdem auf die Bewertung einer Lösung eingegangen wird, wird die Zielfunktion genau erläutert. Am Ende wird noch beschrieben, in welcher Form die Spezikation angegeben ist, d.h. wie die Probleminstanzen in den Dateien abgespeichert sind.

# 2.1 Planungsprozess

Die Bestellungen der Kunden treffen täglich in Echtzeit in den Autofabriken ein.

Die tagliche Planung in den Fabriken besteht aus zwei Schritten:

- 1. Jedes Auto wird einem Produktionstag zugeordnet. Dieser hangt von den Produktionskapazitaten und dem Lieferdatum ab, das dem Kunden vom Verkaufer zugesprochen wurde.
- 2. Pro Tag muss ein Tagesplan entworfen werden, der die Reihenfolge der Autos am Förderband bestimmt. Natürlich sollen dabei so viele Anforderungen wie moglich an die Karosseriefertigung, die Lackierstation und das Fließband erfüllt werden.

Der Schwerpunkt liegt bei der Lackierstation und dem Flieband, da die Karosseriefertigung im Grunde keine Anforderungen stellt. Die Zuteilung eines  $\mathbf{A}$ utos zu einem Produktionstag im ersten Schritt kann nicht ruc kann nicht ruc kann nicht ruc kgangige im einem P gemacht werden, da zwei verschiedene Optimierungsprogramme eingesetzt werden, waar werden zwei Punkte getrennt zu behandeln. Im Modent ubernimmt ein Lineares Programm die Einteilung im ersten Teil und ein Simulated Annealing Algorithmus die Planung im zweiten Teil.

# 2.2 Anforderungen and die Lackierstation

Das Hauptziel in der Lackierstationsphase besteht darin, moglichst wenig Lösungsmittel zu verbrauchen. Das Lösungsmittel wird verwendet, um den Lackspruher bei einem Farbwechsel zu reinigen, wenn zwei aufeinanderfolgende Autos verschiedene Farben haben. Es ist naheliegend, Autos der selben Farbe zu gruppieren, um die Anzahl der Farbwechsel in der Sequenz zu minimieren. Anders formuliert, man versucht, die Anzahl der Lackspruher- Reinigungen zu minimieren.

Der Lackspruher hat jedoch eine Obergrenze an Einsatzen. Danach muss

der Spruhk opf gereinigt werden, auch wenn das nachste Auto theoretisch die selbe Farbe hatte. Es ist sogar nicht erlaubt, nach dieser notwendigen Reinigung wieder ein Auto derselben Farbe anzureihen. Diese Einschränkung ist eine Nebenbedingung, die eingehalten werden muss. Die Obergrenze der gleichfarbigen Autos wird in weiterer Folge "Maximale Farbblockgrenze" genannt. Sie muss strikt eingehalten werden.

# 2.3 Anforderungen an das Flieband

Um die Last der Einbauarbeit am Flieband gut aufzuteilen, sollen Autos, die eine spezielle Einbaukomponente benotigen, moglichst gleichmaig unter der Gesamtanzahl der Autos aufgeteilt werden.

Diese Anforderungen sind durch "Verhaltnisconstraints" der Form  $\frac{\pi}{N}$  angegeben, was bedeutet, dass innerhalb eines Fensters von N aufeinanderfolgenden Autos nur höchstens Z Autos eine Komponente benötigen sollen. wenn z.B.  $\frac{1}{N} = \frac{1}{5}$  ist, dann sollen innerhalb von beliebigen funf aufeinanderfolgende Autos in der Sequenz nur hochstens drei Autos die Komponente benötigen. Die Werte für  $Z$  und  $N$  variieren, je nachdem wie aufwändig die Einbauarbeit für eine bestimmte Komponente ist.

Der Spezialfall  $Z = 1$  bedeutet, dass zwischen je zwei Autos, die eine gewisse Komponente benötigen, mindestens  $N-1$  liegen sollen, die diese Komponente nicht brauchen.

Es gibt zwei Klassen von Verhaltnisconstraints, namlich Constraints mit hoher und niedriger Prioritat. Die Verletzung eines Constraints mit hoher Priorität führt wegen der Eigenschaften der Komponente bzw. des Autos zu einer sehr hohen Auslastung am Flieband. Wenn ein Constraint mit niedriger Prioritat verletzt wird, entsteht im Gegensatz dazu moglicherweise nur eine kleine Unbequemlichkeit in der Produktion. Hohe Prioritat sollte Vorrang gegenüber niedriger Priorität haben.

Verhaltnisconstraints sind weiche Nebenbedingungen. Die Einhaltung kann nicht vor der Tagesplanung garantiert werden. Das Problem kann auch Constraints fordern, die unerfüllbar sind. Deshalb besteht das Ziel der Optimierung nur darin, die Anzahl der Constraintverletzungen moglichst gering zu halten.

# 2.4 Der Produktionstag  $D-1$

Wenn der Produktionstag D geplant wird, mussen die letzen Autos vom Vortag  $D-1$  auch berücksichtigt werden. Alle Autos aus  $D-1$  sind schon gefertigt, deshalb kann ihre Position klarerweise nicht verandert werden.

Diese sind aber dennoch wichtig fur die Berechnung der ersten Autos am Tag D.

Wenn das letzte Auto von  $D-1$  die gleiche Farbe wie das erste Auto von D hat, und die maximale Farbblockgrenze-Nebenbedingung nicht verletzt ist, so ergibt sich ein Farbwechsel weniger.

Dasselbe gilt auch für die Verhältnisconstraints. Die Berechnung der Verletzungen fangen zwar bei D an, aber womoglich wird das Ratio am Anfang nicht erfullt, da die letzten Aus D 1 mit der und die letzten Aus D 1 mit der ersten Aus D 1 mit der ersten Au zusammen das Verhaltnisconstraint verletzen.

# 2.5 Prioritaten bei der Optimierung

Es gibt drei Kriterien, nach denen optimiert wird:

- 1. Farbwechselminimierung in der Lackierstation
- 2. Erfüllung von Verhältnisconstraints mit hoher Priorität
- 3. Erfüllung von Verhältnisconstraints mit niedriger Priorität

Die Reihung legt den Zielfunktionswert fest, wobei das höchstgewichtete Kriterium mit dem Faktor 10000, das zweite Kriterium mit dem Faktor 100 und das letztgereihte Kriterium mit dem Faktor 1 gewichtet wird.

D.h. wenn die Erfüllung von Verhältnisconstraints mit hoher Priorität um eine Stufe wichtiger ist als die Minimierung der Farbwechsel, so muss die Anzahl der Farbwechsel um mindestens 100 verringert werden, damit sich eine zusatzliche Verletzung eines Constraints mit hoher Prioritat bezahlt macht. Deshalb sollten die Prioritaten ein wichtiger Aspekt in der Optimierung darstellen.

# 2.6 Zahlung der Constraintverletzungen

Die beste Losung bei einem Constraint der Form  $\frac{1}{N}$  ist ein Produktionsplan mit hochstens Z Autos in einer beliebigen Sequenz von N aufeinanderfolgenden Autos, die eine gewisse Komponente brauchen. Die beste Lösung bei einem Constraint der Form  $\frac{1}{N}$  ist ein Plan, wo sich zwischen je zwei Autos, die diese Komponente benötigen, mindestens  $N-1$  Autos befinden, die die Komponente nicht benotigen.

Wenn die Constraints nicht eingehalten werden können, so muss die Anzahl der Verletzungen zumindest minimal gehalten werden, damit der Arbeitsprozess erleichtert wird.

Die Zahlung selbst basiert auf dem Anlegen eines Betrachtungsfensters der

Lange von  $N$  Autos, wenn das zu untersuchende verhaltnisconstraint  $\frac{\pi}{N}$  lautet. Innerhalb dieses Fensters wird gezahlt, wie viele Autos die Komponente benötigen. Wenn diese Anzahl größer als  $Z$  ist, dann sind Verletzungen vorhanden. Das Betrachtungsfenster wandert inkrementell durch die Sequenz.

### Beispiel

 $_{\rm{Das}}$  vernaltnisconstraint betragt  $_{\frac{1}{5}}$ . Deshalb ist die Grobe des Betrachtungsfensters fünf Autos. Betrachten wir folgende Sequenzen:

\_\_\_X\_\_\_X\_\_: eine Verletzung, nämlich bei X\_\_\_X \_\_\_X\_\_X\_\_\_: zwei Verletzungen, nämlich bei \_X\_\_X und bei X\_\_X\_

wir konnen die folgende Formel bei einem Verhaltnisconstraint  $\overline{\gamma}$  aufstellen:

$$
\text{Vio} = \begin{cases} k - Z & \text{falls } k > Z \\ 0 & \text{sonst} \end{cases}
$$

Vio . . . Anzahl der Verletzungen  $k$ ... Anzahl der Autos, die die Komponente benötigen

### Der Tag  $D-1$

Wie oben erwähnt, müssen die letzten Autos von Tag  $D-1$  mit in die Berechnung der Verletzungen einbezogen werden. Das Betrachtungsfenster des Constraints  $\frac{1}{N}$  beim ersten Auto von Tag D muss also die letzten  $N-1$ Autos von Tag  $D-1$  beinhalten, um eine plausible Lösung zu erhalten.

### Beispiel

 $D$ as verhaltnisconstraint betragt  $\frac{1}{k}$ , die Autos von Tag  $D = 1$  sind mit A gekennzeichnet, die von Tag D mit B.

Die Untersuchung der Sequenz AA\_A\_AB\_\_B muss also mit \_A\_AB beginnen, die vier Autos vom Vortag enthalt.

### Der Tag  $D+1$

Grundsätzlich wird der Tag  $D+1$  nicht in Betracht gezogen, aber bei einer garantierten Verletzung muss das Betrachtungsfenster diese noch aufnehmen können.

#### Beispiel

Das vernaltnisconstraint betragt  $\frac{1}{5}$ , und die Autos von Tag  $D$  enden auf

 $X_{---}$ XX.

\_X\_\_\_\_XX ergibt nicht nur eine Verletzung am Ende in \_\_\_XX, wie man vielleicht meinen könnte, sondern die Verletzungen in dieser Sequenz betragen 4:

\_\_\_XX: eine Verletzung \_\_XX: eine Verletzung \_XX: eine Verletzung XX: eine Verletzung

 $\mathcal{L}$  is defined further  $\mathcal{L}$  and  $\mathcal{L}$  and  $\mathcal{L}$  and  $\mathcal{L}$  and  $\mathcal{L}$  and  $\mathcal{L}$  die ersteing and  $\mathcal{L}$ Constraintverletzungen nicht zu vermeiden waren.

#### Leicht und schwer zu erfüllende Verhältnisconstraints  $2.7$

Renault gibt Szenarien an, wo Constraints mit hoher Prioritat in zwei Kategorien eingeteilt sind:

- Leicht zu erfüllende Verhältnisconstraints: Hierbei handelt es sich um einen Constraint über eine Komponente, wo Renaults industrielle Applikationen schon eine Sequenz ohne Verletzung aufbauen kann. Somit ist die Lösung ohne Verletzung möglich.
- Schwer zu erfüllende Verhältnisconstraints: Renault ist nicht im Stande, bei dieser Komponente eine Sequenz ohne Verletzungen aufzubauen. Es kann eine verletzungsfreie Lösung existieren, muss aber nicht.

Es gibt keine solche Einteilung für die Constraints mit niedriger Priorität.

# 2.8 Zielfunktion

Ausgehend von den Zielsetzungen, die bereits erwahnt sind, fassen wir unser Optimierungsziel in einer Funktion zusammen:

Minimiere  $C_{CC} \cdot N_{CC} + C_{HPC} \cdot N_{HPC} + C_{LPC} \cdot N_{LPC}$ 

 $C_{CC}$ ... Kosten für eine Sprühkopfreinigung bei Farbwechsel

 $N_{CC}$  ... Anzahl der Farbwechsel

 $C_{HPC}$ ... Kosten für eine Verletzung eines Constraints mit hoher Priorität  $N_{HPC}$  ... Anzahl der Verletzungen eines Constraints mit niedriger Priorität  $C_{LPC}$ ... Kosten für eine Verletzung eines Constraints mit hoher Priorität  $N_{LPC}$  ... Anzahl der Verletzungen eines Constraints mit niedriger Priorität

 $C_{CC}$ ,  $C_{HPC}$  und  $C_{LPC}$  unterscheiden sich immer um einen Faktor von 100 und sind problemabhangig nach ihren Prioritaten geordnet.

#### $2.9$ Probleminstanzen

Um ein Problem zu laden, muss es in einem Format eingelesen werden, das die Spezifikation von "ROADEF Challenge 2005" erfüllt. Jede Instanz besteht aus vier Dateien:

• optimization objectives.txt

Hier wird die Priorität der Bewertungsfunktionen angegeben. Grundsätzlich besteht die Minimierungszielfunktion aus drei Einzelbewertungen: Farbwechsel, Verletzung von Constraints mit hoher und niedriger Priorität.

Header: rank;objective name;

Danach wird die Wichtigkeit der Einzelbewertungen angegeben, wobei sich jede Prioritatsstufe um einen Faktor von 100 unterscheidet.

```
Beispiel:
1;high_priority_level_and_easy_to_satisfy_ratio_constraints;
2;paint_color_batches;
3;low_priority_level_ratio_constraints;
```
Hier wurde die Zielfunktion lauten: Minimiere  $100 \cdot N_{CC} + 10000 \cdot N_{HPC} + 1 \cdot N_{LPC}$ 

• paint\_batch\_limit.txt

Hier wird die Anzahl der aufeinanderfolgende Fahrzeuge angegeben, die die gleiche Farbe besitzen durfen. Nach dieser Anzahl wird der Spruhk opf gereinigt und eine neue Farbe muss eingelegt werden.

Header: limitation; Danach kommt einfach die Zahl, gefolgt von einem Strichpunkt.

Beispiel: 20;

 $\bullet$  ratios.txt

Hier wird angegeben, wie die Constraints im Flieband Teil aussehen.

Header: Ratio;Prio;Ident;

Danach kommen der Reihe nach alle Constraints in der Form von einem Bruch, eine Angabe, ob sich dabei um ein Constraint mit hoher oder niedriger Prioritat handelt und die Bezeichnung des Constraints.

Beispiel: 5/6;1;HPRC1; 1/3;0;LPRC4;

Der erste Constraint besagt, dass von sechs aufeinanderfolgende Fahrzeuge nur höchstens fünf die Komponente HPRC1 benötigen sollen, damit dieser Constraint nicht verletzt wird. Es ist außerdem ein Constraint mit hoher Prioritat.

Der zweite Constraint besagt, dass von drei aufeinanderfolgende Fahrzeuge nur höchstens einer die Komponente LPRC4 benötigen sollen, damit dieser Constraint nicht verletzt wird. Es ist außerdem ein Constraint mit niedriger Prioritat.

vehicles.txt

Hier werden alle Fahrzeuge und ihre Eigenschaften aufgezahlt.

Header: Date; SeqRank; Ident; Paint Color; HPRC1; HPRC2; \ldots{} Die einzelnen Werte besagen folgendes:

- { Date: Ein Datum, das angibt, ob das Fahrzeug vom Vortag stammt, oder zum aktuellen Tag gehört. Wenn es zum Vortag gehört, dann werden als die Constraint verlatzungen beruc konstruiten beruc konstruiten beruc konstruiten beruc konstrui und die Position bleibt x.
- { SeqRank: Die Initialreihenfolge des Fahrzeugs.
- { Ident: Die Identikation des Fahrzeugs besteht aus einer Zahl.
- { Paint Color: Die Farbe des Fahrzeugs, angegeben durch eine Zahl.
- { HPRC1; . . . : Ein Bitcode, der angibt, ob das Fahrzeug eine gewisse Komponente benötigt oder nicht.

Beispiel:

2003 38 3;509;022033820002;2;1;0;0;0;0;0;0;0;0

 38 3;510;022033830048;2;1;0;1;1;0;0;0;0;1 38 4;1;022033840162;3;1;0;0;0;0;0;1;0;0 38 4;2;022033840386;4;1;1;0;1;0;0;1;0;0 38 4;3;022033830379;4;1;0;0;0;0;0;0;0;0 38 4;4;022033830171;4;1;0;0;0;0;0;0;1;0

Um eine Probleminstanz in die vorliegende Applikation zu laden, mussen diese vier Dateien in einem Verzeichnis vorhanden sein. Danach kann eine davon ausgewahlt werden, um alle vier hineinzuladen.

# 3 Verwandte Forschungsgebiete

Es gibt eine Reihe von verwandten und ahnlichen Pro jekten, die ebenfalls auf das "Car Sequencing" Problem spezialistics davon, mange davon, je nach  $\frac{1}{2}$ dem wie verwandt sie mit dem aktuellen Problem sind, werden im Folgenden mit mehr oder weniger Details vorgestellt.

Ebenfalls bemerkenswert ist die Tatsache, dass keines der erwahnten Papers auf die Minimierung der Farbwechsel eingeht, sondern alle lediglich das Flieband betrachten.

# 3.1 Reihenfolgeplanung von Bitvektoren mit Distanzbedingungen

und W. Hochstättler wird das Problem als Mixed Integer Problem formuliert. Es sind  $\beta$ -dimensionale Bitvektoren in einer endlichen Multimenge  $F = \{b_1,\ldots,b_1,b_2,\ldots,b_2,b_{\alpha},\ldots,b_{\alpha}\}\$ gegeben, und gesucht wird eine Reihung der Vektoren, sodass für jede Zeile *j* gilt: Zwischen je zwei Bits mit dem We solve the minder mindested minder  $\cdots$   $\mu$  and hochstens minder  $\underline{\cdots}$   $\mu$  becomes modern  $\cdots$  and  $\mu$ gen. Diese Formulierung beschreibt klarer Weise nur Fließband Constraints der Form  $\frac{1}{N}$ . Constraints der Form  $\frac{1}{N}$  mit  $Z \geq Z$  konnen nicht mit einem simplen  $\overline{m}_i$  ausgedrückt werden. Nichts desto trotz ist die Problemstellung sehr ahnlich, und die Komplexitatsanalyse bezieht sich auch auf einen Beweis in diesem Paper. Deshalb gehen wir etwas genauer auf dieses Paper ein.

### Distance-Constraint-Bitvector-Sequencing (DCBS)

Gegeben: Multimenge  $F = \{b_1, \ldots, b_1, b_2, \ldots, b_2, b_{\alpha}, \ldots, b_{\alpha}\}\$ von -dimensionalen 0-1 Vektoren und Schranken mj ; mj <sup>2</sup> <sup>N</sup> mit  $\underline{m}_i < \overline{m}_i (j = 1 \dots \beta).$ 

 $\mathbf{E} = \mathbf{E} \mathbf{E} \mathbf$ fur jede Komponen i jan imine te j zwischen je zwischen mindestens minde<u>n un</u>d met u hochstens min 1990 - existieren min 1990 - existieren er en de en de en de en de en de en de en de en de en de

### Mixed Integer Program

Sei n die Länge der Sequenz, die mit k indiziert wird, und  $\alpha$  die Anzahl der verschiedenen Bitvektoren, die mit i indiziert werden. Wir funktionen eine eine den Standen verwarten zur Wertten wert werten Wertte der Wertten werten der Wert sition k sequenziert wird. Wenn  $F$   $\alpha$  verschiedene Bitvektoren "1" besitzen, dann und nur dann, wenn der Bitvektor  $b_i$  auf Po-

 $b_i(i = 1 \ldots \alpha)$  enthält, dann beschreibt  $N_i$  die Anzahl der gleichen Bitvektoren  $b_i$ . Somit lässt sich das Problem als folgendes Lineares Programm (LP) formulieren:

1.  $\sum_{i=1}^{\alpha} x_{ik} = 1$   $\forall k = 1...n$ 

$$
2. \sum_{k=1}^{n} x_{ik} = N_i \qquad \forall i = 1 \dots \alpha
$$

- 3.  $X_{i,0} = 0$  $\forall i=1... \beta$
- 4.  $X_{j,k} = X_{j,k-1} + \sum_{i=1}^{P} x_{ik} b_{ij}$   $\forall j = 1 \dots \beta, \forall k = 1 \dots n$ 5.  $X_{j,k} - X_{j,k-\underline{m}_j} \le 1$   $\forall j = 1... \beta, \forall k = \underline{m}_j + 1...n$
- 6.  $X_{j,k} X_{j,k-\overline{m}_j} \ge 2$   $\forall j = 1 \ldots \beta, \forall k = \overline{m}_j + 1 \ldots n$
- 7.  $x_{ik} \in \{0, 1\}$

Gleichungen  $(1)$  und  $(2)$  garantieren, dass auf jeder Position k sich genau ein Vektor befindet, und jeder Vektor  $b_i$  genau  $N_i$  Mal in der Sequenz auftritt. (3) und (4) zahlen einfach die Anzahl der Auftritte der Komponente *j* bis zur Position  $k$ . (5) und (6) sind die Distanzconstraints des Problems. In Summe ergibt das ein Constrainterfüllungsproblem mit in etwa  $n + \alpha + 3\beta n$  Constraints und  $\alpha n + \beta n$  Variablen.

Der Beweis, dass das Problem NP schwer ist, geht über die Reduktion auf das  $\mu$  are partition Problems in the set use under the second in  $[8]$  besteps in the set  $\mu$  and  $\mu$ Problem bleibt immer noch N P schwer, wenn folgende Vereinfachung getroffen wird:

 $(DCBS)$  bleibt  $NP$  schwer wenn wir die folgende Simplifizierung durchfuhren:

1. Die Constraints aller Komponenten sind identisch und auf  $m_i = 1$  und  $\overline{m}_i = 3$  vereinfacht.

2. Die Obergrenzen  $\overline{m}_i$  werden alle ignoriert und die Untergrenzen sind auf  $m_i = 1$  fixiert.

Der genaue Beweis wird unten im Kapitel 8, "Komplexität", angegeben.

### Polynomielle Betrachtung

Es gibt noch eine Betrachtungsweise, die das Problem in der Theorie polynomiell macht, wenn folgende Einschränkung getroffen wird: Wenn  $\beta \leq \overline{\beta}$ fur ein xes  gilt, dann wird , die Anzahl der moglichen verschiedenen  $\text{Diveration}$ en auch eingeschrankt, da  $\alpha \in \text{O}(2^{\kappa})$  gilt. Die endgultige Kom $p$ lexitat hegt im Endeflekt in  $O(n^+)$ , was fur die Praxis leider nicht viel Bedeutung hat. Falls wir diese Komplexitat in Kauf nehmen konnen, bietet [8] ein Dynamisches Programm für die exakte Lösung an.

#### Parameterized Heuristic Procedure

rameterized Heuristic Procedure" Algorithmus. Im Gegensatz zu Greedy, der bei einem solchen Problem wahrscheinlich zuerst alle leicht zu sequenzierenden Vektoren anordnet (um somit die Constraintverletzungen minimal zu halten), wodurch aber schwierige Teile übrig bleiben, versucht diese Lösung eine Einordnungsreihenfolge zu finden, die einem möglichst optimalen Kompromiss zwischen leicht und schwer entspricht. Das wird in einem kleinen Block von Pseudocode am besten demonstriert:

 $S=\oslash$ solange nicht alle Vektoren sequenziert sind setze  $p_{min} = \min \{p_i \mid S + b_i \text{ vertex } p_i \text{ Constraints}, i = 1 \dots \alpha\}$ setze  $b =$  Element aus  $\{0_i \mid S + 0_i\}$  verletzt  $p_{min}$  Constraints,  $i = 1 \ldots \alpha$  | welches den moglichst optimalen Fluss von 1er in den Komponenten garantiert. gib b in die Sequenz S end solange

## 3.2 Reihenfolgeplanung mit Bestrafungsmatrix

work Approaches to a Car Sequencing Problem  $[5]^*$  ist ebenfalls sehr ähnlich

wie die aktuelle. Sie behandelt ebenfalls offline Scheduling, wo keine Einschrankung in der Umordnung der Bitvektoren existiert. Eine Minimumdistanz  $m_i$  gibt an, wie viel Leerraum zwischen Vektoren vorhanden sein soll, die beide die Komponente i benötigen. Wie schon in [8] erwähnt, kann diese Formulierung ebenfalls nur Constraints der Form  $\frac{\pi}{N}$  beschreiben. Dennoch beschreibt dieses Paper einen interessanten Zusatz, der besagt, dass die Verletzung eines Constraints nicht immer gleich zu bewerten sein soll. Eine Verletzung der Komponente i wegen einer nicht eingehaltenen Distanz  $d_i < m_i$  bestraft den Lösungswert abhängig davon, wie stark  $d_i$  von  $m_i$  abweicht. Wenn die Abweichung z.B. nur bei eins liegt, so ist es weniger störend wie wenn  $d_i = 1$  wäre, falls  $m_i > 2$  gilt. Für diesen Zweck wird eine Penalty Matrix P eingeführt. Der Eintrag  $P_{ij}$  beschreibt den Bestrafungswert, wenn in der j-ten Komponente der Zwischenraum i beträgt. Ist  $i \geq m_j$ , so gilt klarer Weise  $P_{ij} = 0$ .

Nehmen wir an, es sind N Autos und M Modelle in der Sequenz. Wir definieren:

 $x_k$  in  $\alpha$  1 falls das k-te Fahrzeug in der Sequenz von Typ j ist

$$
\forall k=1\ldots N, \forall j=1\ldots M
$$

Als ein Beispiel wählen wir  $N = 10$  und  $M = 4$  (z.B. Sedan(S), Utility(U), Luxury(L) und Wagon(W)), und die Distanzconstraints zwischen Autos mit gleichen Typen betragen 2, 5, 8 und 3 für diese vier Modelle. Eine mögliche Lösung wäre:

$$
X = \left(\begin{array}{cccc} 1 & 0 & 0 & 0 \\ 1 & 0 & 0 & 0 \\ 0 & 1 & 0 & 0 \\ 0 & 1 & 0 & 0 \\ 0 & 1 & 0 & 0 \\ 0 & 0 & 1 & 0 \\ 0 & 0 & 1 & 0 \\ 0 & 0 & 0 & 1 \\ 0 & 0 & 0 & 1 \\ 0 & 0 & 0 & 1 \end{array}\right)
$$

Diese Lösung entspricht der Sequenz S, S, U, U, U, L, L, W, W, W. Natürlich ist diese Reihung keine gute Losung. Deshalb muss eine Bestrafung fur eine

schlechte Sequenz wie oben groß genug sein, damit die Permutation diese eliminiert.

Dafür führen wir die Bestrafungsmatrix  $P$  ein. Angenommen auf der  $k$ -ten Position in der Sequenz ist ein Auto vom Typ Luxury  $(j = 3)$ , dann ist die Bestrafung fur die (k 1)-te Position in der Sequenz, wenn das Fahrzeug zum Typ Luxury gehört, der Eintrag  $P_{1,3}$ , die Bestrafung für die  $(k-2)$ -te Position ist  $P_{2,3}$ , usw. Als Beispiel nehmen wir für die Matrix P folgende Werte an:

$$
P = \left(\begin{array}{cccc} 4 & 9 & 22 & 7 \\ 2 & 7 & 10 & 5 \\ 0 & 5 & 18 & 3 \\ 0 & 3 & 16 & 0 \\ 0 & 1 & 14 & 0 \\ 0 & 0 & 12 & 0 \\ 0 & 0 & 10 & 0 \\ 0 & 0 & 8 & 1 \end{array}\right)
$$

In diesem Fall ist es wichtig, die Distanz bei Typ Luxury einzuhalten, da sie die höchsten Strafkosten verursachen.

Mit Hilfe von X und P kommt man auf die folgende CSP (Constraint Satisfaction Problem) Formulierung:

Minimiere 
$$
\sum_{k=1}^{N} \sum_{j=1}^{M} X_{kj} \sum_{i=1}^{k-1} P_{(k-i)j} X_{ij}
$$
  
\n1.  $\sum_{k=1}^{N} X_{kj} = D_j N_i$   $\forall j = 1...M$   
\n2.  $\sum_{j=1}^{M} X_{kj} = 1$   $\forall k = 1...N$   
\n3.  $X_{kj} \in \{0, 1\}$ 

Die Komplexitat dieser Formulierung ist ebenfalls interessant. Die Autoren von [5] behaupten, dass sie nur als ein nichtlineares ganzzahliges Programm mit einer indefiniten quadratischen Form formuliert werden kann. Wegen der Komplexitat arbeitet [5] nur mit heuristischen Algorithmen. Standardheuristiken wie Steepest Descent oder Simulated Annealing, aber auch eine Lösung mittels einem Hopfield Neuronalnetzwerk werden dort eingesetzt.

### 3.3 Reihenfolgeplanung in Echtzeit

Eine Vielzahl an Papers wie z.B. "The Problem of JIT Dynamic Sequencing. A Model and a Parametric Procedure [2]" beschäftigt sich mit Echtzeitplanung (Just-In-Time Scheduling), d.h. dynamische Planung von Fahrzeugen, die zwischen der Lackierstation und dem Fließband durch einen Puffer mit n Forderbandern geschickt werden, um somit eine beschrankte Umordnung zu ermoglichen. Nach dem Paintshop kann das Fahrzeug wahlweise auf ein Pufferförderband  $F_i$  mit  $i \leq n$  gegeben werden, falls  $F_i$  noch nicht voll ist. Vor dem Fließband wird ebenfalls entschieden, von welchem Pufferförderband das nachste Fahrzeug eingereiht wird.

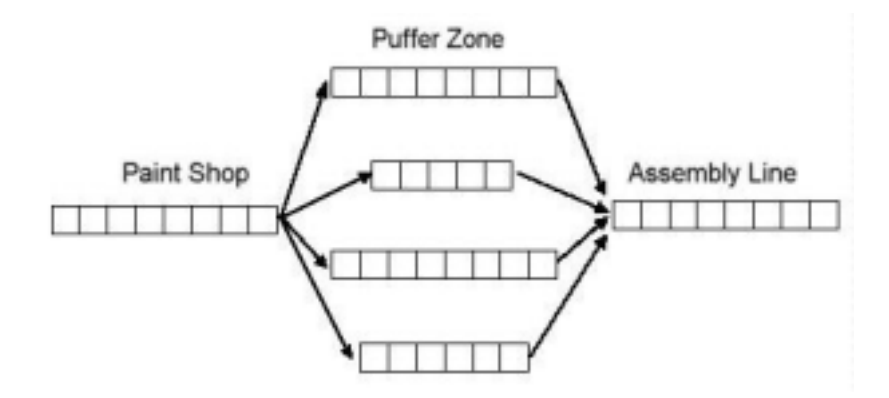

Abbildung 3: Just-In-Time Scheduling Aufbau

 $\mathcal{P}_{\mathbf{r}}$  and  $\mathbf{r}$  are Maximum Deviations about the Maximum Deviation  $\mathcal{P}_{\mathbf{r}}$ ling Problem [6]\ betrachtet ebenfalls ein Echtzeitproblem, aber die Aufgabe ist etwas anders: In diesem Paper wird angenommen, dass es n verschiedene Komponenten gibt, die alle Produktionskosten von einer Zeiteinheit besitzen. Wenn der Bedarf an jeder Komponente  $d_i$ ,  $i = 1...n$  beträgt, dann existiert eine ideale Produktionsrate  $r_i$  der Komponenten mit  $r_i = \frac{r_i}{\sum_{i=1}^n d_i}.$ Diese ideale Rate wird in der Realitat jedoch kaum erreicht, deshalb ist das Ziel in diesem Paper, die totale und maximale Abweichung zur Idealrate zu minimieren.

Alle diese Ideen sind sehr gut und praxisorientiert, da durch die Umordnung im Zwischenpuffer die Constraints der Lackierstation und des Fließbands getrennt gezielter optimiert werden konnen. Da dies jedoch nicht die eigentliche Aufgabenstellung der Arbeit darstellt, wird auf diese Lösungsansätze nicht weiter eingegangen.

# 4 Human Guided Search (HuGS)

Hier gehen wir naher auf das HuGS System ein. Neben der allgemeinen Einfuhrung uber die Ideen, die dahinter stehen, sollen die Funktionsweisen und die Vorgehensweisen einer Suche mittels HuGS erwahnt sein. Zum Schluss gibt es einen Uberblick über die Klassenstruktur, die beim Schreiben einer neuen Applikation sehr wichtig ist.

# $\overline{a}$  . The contract of  $\overline{a}$

Da die ganze Paintshop Applikation in HuGS eingebaut ist, ist es wichtig, die grundlegenden Vorgehensweise von HuGS zu verstehen. Die Motivation dahinter ist, wie bereits erwahnt, die Integration von menschlichen Ideen während des automatischen Optimierungsprozesses. Außerdem können auch mehrere Anwender gleichzeitig uber die Problematik diskutieren, und bei der Optimierung mitwirken. Folgende Abbildung zeigt, wie das an einem Optimierungstisch ablaufen könnte.

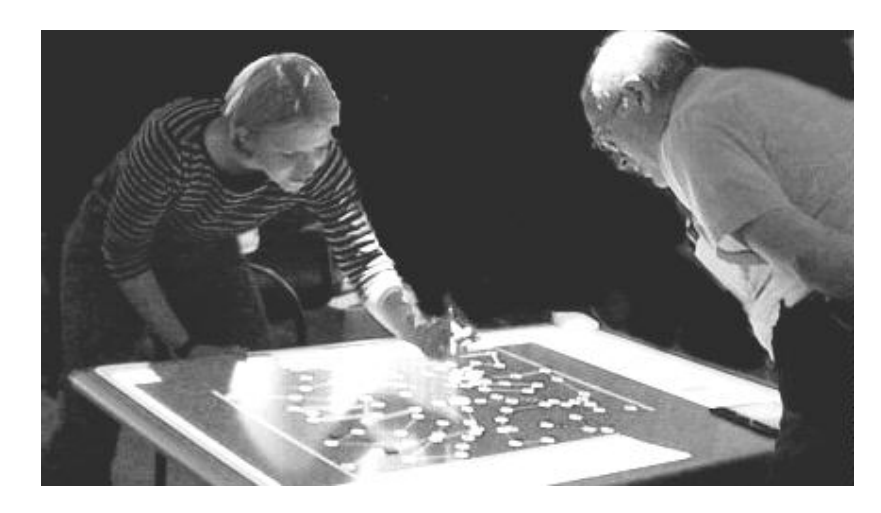

Abbildung 4: Optimierungstisch (Quelle: [4])

Interactive Optimization [4]", um die Motivation zu erhöhen:

"Forscheduling, etc. ist auf die Entwicklung von automatischen Algorithmen

konzentriert, die einen exponentiell großen Lösungsbereich möglichst effizient durchsuchen. Gewohnlich besteht die Rolle des Benutzers in so einem System darin, das Problem zu spezifizieren, Schwerpunkte auf Kriterien für die Ergebnisse festzulegen und dann den Suchprozess zu initialisieren.

Das Human-Guided-Search-Framework, motiviert die Benutzer, im Optimierungsprozess mitzuwirken. Es bieten einfache visuelle Metaphern, die den Benutzern eine ausführliche Untersuchung des Suchraums erlauben. Wir bieten außerdem Middleware, die eine rasche Integrierung von Problemen in das Framework erlauben.

Das Ziel ist auf Aspekte gerichtet, die oft im Bereich der Optimierung vernachlässigt werden, aber dennoch für Menschen essentiell wichtig sind, um eine brauchbare Losung zu einem Problem suchen. Die Benutzer mussen die generierten Lösungen nachvollziehen und ihnen vertrauen können, um sie effizient einsetzen zu können. Weiteres ist es oft unmöglich, alle Suchparameter vor dem Suchprozess mit sinnvollen Werten zu belegen. Stellen Sie sich vor, jemand muss einen monatlichen Arbeitsplan aufstellen. Er muss die Lösung nachvollziehen können, um es den Angestellten gut zu übermitteln. Noch wichtiger ist es zu verstehen, wie Modikationen gemacht werden können, wenn mögliche Änderungen auftreten. Außerdem gibt es oft besondere Aspekte und Spezialwunschlecht der Spezialwunschlecht dem Computer mittellecht der Spezialwunder mit der sind. Wenn der Benutzer bei der Generierung des Scheduling Plans aktiv mitwirkt, so kann er den Vorgang zu einer plausible Lösung hinsteuern, die alles realitätsbezogene Wissen berücksichtigt.

Zusatzlich kann die menschliche Interaktion aus dem folgenden Grund das Ergebnis verbessern: In den Bereichen wie visuelle Wahrnehmung, Lernen durch Erfahrung, strategische Überlegungen, etc. übertrifft der Mensch immer noch den Computer. Wenn die Visualisierung anschaulich ist, kann der Mensch den Computer in den aussichtsvollen Regionen des Lösungsraums verstärkt suchen lassen. "(Übersetzung vom Autor)

#### 4.2 **Terminologien**

Hier werden die wichtigsten Begriffe angeführt, die im Zusammenhang mit HuGS immer wieder auftauchen. Es ist notwendig, eine eindeutige Bedeutung festzulegen, um im Weiteren die Funktionsweise von HuGS zu erlautern. Die Erklärung der Terminologien wurden aus "Human-Guided Search: Survey and Recent Results  $[1]$ " entnommen.

Wir benutzen folgende Abstraktionen für eine Beschreibung der HuGS Ap-

plikationen: Probleme, Lösungen, Moves und Nodes.

Ein Problem ist eine Instanz von einem Typ eines Problems, das optimiert werden soll. Ein Protein-Problem beinhaltet z.B. eine Sequenz von Aminosäuren.

Das Ziel der Optimierung besteht darin, eine Lösung zu dem gegebenen Problem zu finden. Eine Lösung bei einem Delivery-Problem besteht z.B. aus einer Sequenz von Kundschaften. Wir nehmen an, dass in jeder Applikation eine Möglichkeit existiert, zwei beliebige Lösungen miteinander zu vergleichen und als Resultat eine Aussage entsteht, die besagt, dass eine Lösung besser als die andere ist, oder dass beide gleich gut sind.

Es ist durchaus moglich, temporar eine ungultige Losung zu erzeugen, wo bestimmte Hardconstraints verletzt sind. Dies hat den Vorteil, dass das globale Optimum somit leichter erreichbar wird. Am Ende einer solchen Vorgehensweise muss natürlich ein Reparaturalgorithmus die Verletzungen wieder beseitigen.

Fur jedes Problem mussen Moves entworfen werden, die auf die Losungen eine Transformation anbringen. Wenn ein Move auf eine Lösung angewandt wird, entsteht eine neue Lösung. Für eine Delivery-Applikation kann z.B. ein Move darin bestehen, einen Kunden aus der Route zu geben oder einen neuen mit aufzunehmen.

Als letztes nehmen wir noch an, dass jedes Problem über eine endliche Anzahl an Nodes verfugt. Die Nodes sind die elementaren Bestandteile eines Problems. Bei einer Delivery Applikation waren das die Kunden, bei einer Protein-Applikation die Aminosauren, usw. Jeder Move ist deniert als eine Anderung eines oder mehrerer Nodes in ihrem Zustand oder ihrer Reihenfolge.

Die Entscheidung, was als ein Node definiert wird und welche Moves benutzt werden, ist keine leichte designerische Angelegenheit.

# 4.3 Mobilities

Weiters gibt es noch einen sehr wichtigen Mechanismus, die sogenannten Mobilities. Sie erlauben den Benutzern alle Nodes getrennt zu konfigurieren, damit sie von den Suchalgorithmen unterschiedlich behandelt werden. Jedem Node ist eine Mobility zugeordnet: high, medium oder low.

#### Beispiel

Angenommen ein Problem enthält sieben Knoten und eine Lösung besteht aus einer Reihenfolge der sieben Knoten. Ein Move besteht aus einer Vertauschung von zwei Knoten. Eine Lösung ist gegeben durch:

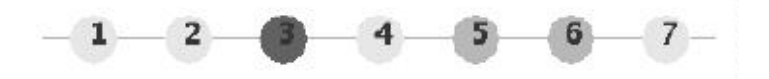

Die Mobilities von den Knoten 1, 2, 4 und 7 sind high (hell), Knoten 5 und 6 sind medium und Knoten 3 ist low (dunkel).

Angenommen der Suchalgorithmus kann dann nur zwei adjazente Knoten vertauschen, wenn mindestens einer davon Mobility high hat und keiner davon Mobility low. Diese function and the suppressional Suchrame und und und diese such and the such and the such entstehenden Lösungen könnten dann so aussehen:

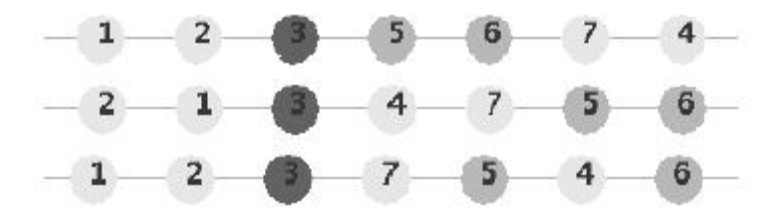

Beachtenswert ist, dass der Knoten 3, der auf Mobility low gesetzt ist, das Problem in zwei kleinere Subprobleme teilt. Ebenso konnen zwar die Knoten mit Mobility medium ihre Positionen andern, aber ihre relative Reihenfolge zueinander bleiben konstant.

Mobilities können den Suchraum drastisch verkleinern. In diesem Beispiel gibt es zwolf verschiedene Anordnungen, die die Mobility Constraints erfullen, aber ohne Mobilities gäbe es  $7! = 5040$  Möglichkeiten!

#### 4.4 Funktionsweise

Die Funktionsweise von HuGS ist recht einfach erklart. Nachdem eine Probleminstanz in die Applikation geladen wurde, fangen die Suchalgorithmen auch schon an zu arbeiten, indem Moves auf die Lösungen angewandt werden. Das Resultat wird laufend in der Visualisierung angezeigt. Der Kern von HuGS besteht aus seinen Suchalgorithmen.

# 4.4.1 Exhaustive Search

Es gibt zwei Varianten dieser Suchalgorithmen: Steepest Descent und Greedy. Beide Algorithmen fuhren zuerst alle Moves aus, die unter Beachtung Moves miteinander, dann 3, usw. Der Steepest Descent sucht immer weiter nach dem Move, der am meisten Gewinn bringt, wobei Greedy wiederum sofort den ersten Move ausführt, der die aktuelle Lösung verbessert und dann wieder von vorne alles durchmacht.

# 4.4.2 Tabu Search

Wahrend die Ergebnisse durch die Hilfe von menschlicher Interaktion schon mit den simplen Suchalgorithmen recht zufriedenstellend erscheinen, sind diese mit dem Tabu Search Algorithmus noch weiter verbesserbar.

Tabu Search ist eine Heuristik fur das Durchkammen eines groen Suchraums. Wie andere Lokale Suchalgorithmen benutzt Tabu auch die Nachbarschaftsstruktur, die im Losungsraum deniert wird. In jeder Iteration evaluiert Tabu alle Nachbarschaftslösungen der momentanen Lösung und gehet dann zu der uber die am meisten Verbesserung verspriehenden Verbesserung versprichtet. Nachbarschaften sind durch die Problemstellung und somit durch die Moves festgelegt.

Der klassische Ansatz, um eine effiziente Suche zu betreiben, wird durch die  $\alpha$ usweitungsmethode $\alpha$  garantiert: Eine  $\alpha$ gefuhrt, die die Ausf uhrung bestimm ter Moves temporar verbietet, um das Backtracking zu verhindern. Aktuelle Tabu Algorithmen beinhalten oft auch wers<br>sogar vollständig durchsuchen. (Das ist aber in der momentanen Version von HuGS nicht enthalten.)

HuGS prasentiert jedoch einen Guidable Tabu Search (GTabu) Algorithmus. Dieser analysiert immer die momentane Lösung und die Konfiguration der Mobilities. In jeder Iteration evaluiert GTabu alle unter Beachtung der Mobilities erlaubten Moves, um den besten davon ausfindig zu machen. Er führt diesen Move aus, was die momentane Lösung durchaus temporär auch verschlechtern kann und aktualisiert die Mobilities. Dadurch lasst sich eine kreisformige Suche verhindern und der Algorithmus wird motiviert, neue Regionen zu erforschen. GTabu aktualisiert die Mobilities auf zwei Arten:

1. Es gibt die sogenannte "Memory" Funktion, die das sofortige Backtracking verhindert, indem die Mobilities der gerade geanderten Nodes auf medium gesetzt werden. Wenn z.B. im vorigen Beispiel zwei Nodes ihre Positionen austauschen, dann erhalten beide Nodes die Mobility medium. Somit können diese beiden Nodes nicht mehr unmittelbar danach ihre Positionen zurück tauschen.

Die Mobilities werden nach einer Anzahl von Iterationen, die vom Benutzer spezifiziert wird, wieder auf den ursprünglichen Wert zurückgesetzt. Dieser Parameter ist die memSize. Die meisten Tabu Algorithmen haben einen solchen Mechanismus.

2. Es gibt auch die sogenannte "Diversify\ Funktion, welche den Algorithmus motivieren soll, die Moves zu wahlen, die in den vergangenen Iterationen nicht oft angewandt wurden. Der Algorithmus fuhrt eine Liste von allen Nodes, die nach ihrer Anzahl an Anderungen absteigend sortiert sind. Der Diversity Wert eines Nodes ist die Position in dieser Liste, die durch die Gesamtanzahl der Nodes dividiert wird. Der Diversity Wert eines Moves ist der Durchschnitt aller Diversity Werte der Nodes, die dieser Move anrührt. Der Diversity Wert einer Suche ist der Durchschnitt aller Diversity Werte der Moves, die in der Zeit ausgeführt wurden, seitdem das letzte globale Optimum gefunden wurde. Der Benutzer kann einen minimalen Diversity Wert minDiv zwischen 0 und 1 fur die Suche angeben. Wenn der Diversity Wert der Suche unter diesen Grenzwert liegt, dann werden die Mobilities aller Nodes, die einen Diversity Wert größer als  $minDiv$  besitzen, für eine Iteration auf medium gesetzt. Das zwingt dem Algorithmus, die Moves auf Nodes auszuführen, die weniger oft verändert sind.

# 4.5 Klassenstruktur

HuGS ist ein großes Java Framework, das recht abstrakt implementiert ist, um viel Ableitungsfreiraum zu besitzen. Um neue Problemapplikationen zu integrieren, mussen lediglich die Schnittstellenkomponenten abgeleitet und implementiert werden. Folgende Klassen sind abzuleiten:

- Hugs.java: Die Hauptklasse, von wo aus alles gestartet wird. Sie erfullt hauptsachlich Initialisierungsaufgaben und konstruiert die anderen Klassen. Die Hauptklassen aller integrierten Applikationen sind von ihr abgeleitet.
- Problem.java: fasst die Spezikation des Problems zusammen. Wei-

teres muss sie imstande sein, Probleminstanzen einzulesen und auszugeben.  $\sim$   $\sim$   $\sim$   $\sim$   $\sim$   $\sim$ 

- Solution. java: stellt eine Lösung des Problems dar. Die Zustände aller Nodes und der Score dieser Konguration wird darin gespeichert. Genau so wie Problem.java soll sie imstande sein, abgespeicherte Lösungen einzulesen und generierte abzuspeichern.
- Node.java: stellt den essentiellen Bestandteil eines Problems dar. Bei einem Grafenproblem ware das ein Knoten, bei einem Packungsproblem ein Objekt, etc. Die Konfiguration der Menge aller Nodes stellt eine Lösung dar. Der Zustand bzw. Parameter eines Nodes wird durch einen Move verändert.
- Move.java: verursacht eine Anderung in der Losung, um eine Nachbarlösung zu generieren. Der Typ des Moves, die Änderungsparametern, etc. sind klarer Weise darin enthalten. Je nach Problemstellung können oder sollen mehrere Arten von Moves abgeleitet und implementiert werden, die verschiedene Verhaltensweisen besitzen, um auf möglichst viele Wege einen möglichst großen Suchraum abzuarbeiten.
- MoveGenerator.java: erzeugt eine Liste von Moves, die dann von den Suchalgorithmen ausgeführt werden. Sie berücksichtigt den SearchAdjuster und modiziert dementsprechend die Movesorten, Suchtiefe, etc.
- SearchAdjuster.java: ubernimm <sup>t</sup> die Suchparameter durch Benutzereingabe. Welche Moves sollen generiert werden? Wie tief soll die Suche laufen?
- Score.java: beinhaltet die Bewertungsfunktion eines Problems. Nach diesem Kriterium wird optimiert. Das ist auch der Wert, der besagt, ob die Losung besser als eine andere ist oder nicht.
- Visualization.java: zeichnet eine Lösung visuell auf dem Bildschirm. Es ist auch die Schnittstelle zwischen dem Programm und dem Benutzer, da alle Benutzerinteraktionen auch über ihn eingegeben werden.

Die anderen Klassen in search, support und utils sind für einen Entwickler weniger wichtig und können als Black Boxes betrachtet werden. In search sind die Suchalgorithmen implementiert, sowie der Searchmanager, der den ganzen Suchprozess verwaltet. In utils und support sind im wesentlichen viele Hilfsklassen und Hilfsmethoden, auf denen HuGS zurückgreift.

#### 4.6 4.6 Andere Applikationen unter HuGS

Hier werden ein paar weitere Applikationen vorgestellt, die ebenfalls das HuGS Framework benutzen, um schwierige Probleme zu lösen:

## Labeling

Hier wird das 4-Positionen Labeling Modell betrachtet, wo die Labels nur links oben, rechts oben, links unten und rechts unten direkt an einem Knoten (entspricht z.B. einer Stadt) angebracht werden konnen. Ziel ist es, so viele Labels wie moglich auf einer Landkarte unterzubringen, sodass sich keine zwei Labels überschneiden.

Es verfugt auerdem uber eine Prioritatenfunktion, die besagt, dass nicht jeder Knoten den gleichen Wert besitzt, ob er gelabelt wird oder nicht. Wenn zwei Knoten sehr dicht zueinander liegen, sodass sich zwei Labels nicht gleichzeitig ausgehen, so ist es z.B. wichtiger, die Grostadt Wien zu labeln als die anliegende kleinere Stadt Modling. Dafur verwendet die Applikation einen Prioritatswert fur jede zu labelnde Stadt.

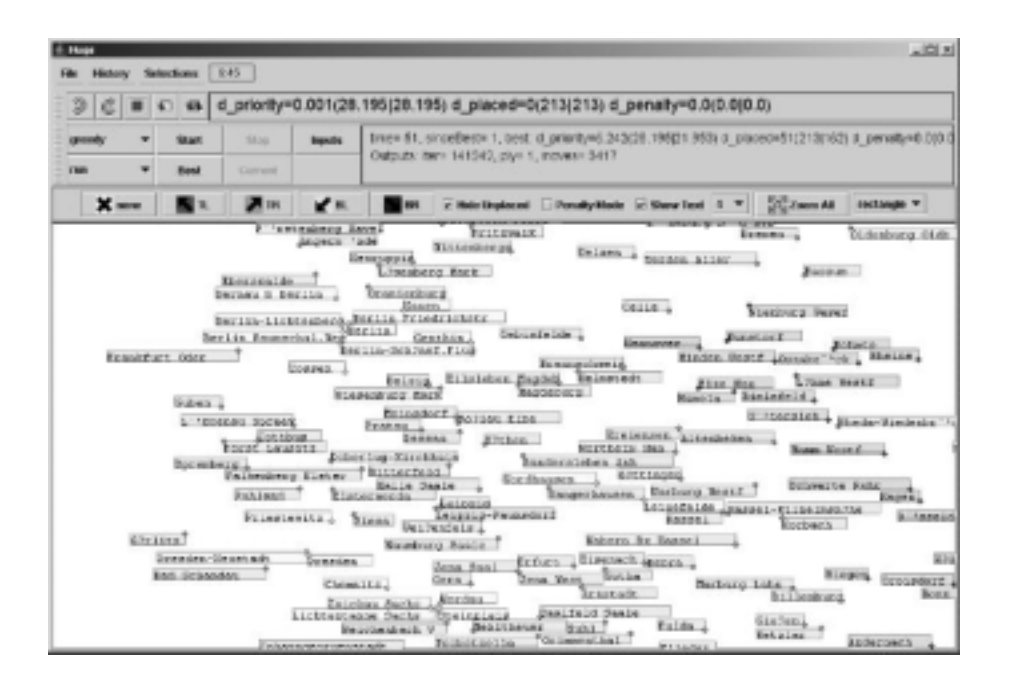

Abbildung 5: Labeling Applikation

### Jobshop

In dieser Variation des intensiv studierten Jobshop Problems werden n Jobs und m Maschinen betrachtet, wo jeder Job aus m Arbeitsoperationen zusammengesetzt ist, die in einer bestimmten Reihenfolge und jeweils von einer bestimmten Maschine auszufuhren sind. Die Arbeitsauftrage auf den Arbeitsauftrage auf den Arbeitsauftrage Maschinen durfen sich nicht uberlappen, aber in welcher Reihenfolge die Maschinen die Jobs ausführen, ist variabel. Ziel ist es, die Zeit zu minimieren, die benotigt wird, bis der letzte Job fertiggestellt wurde.

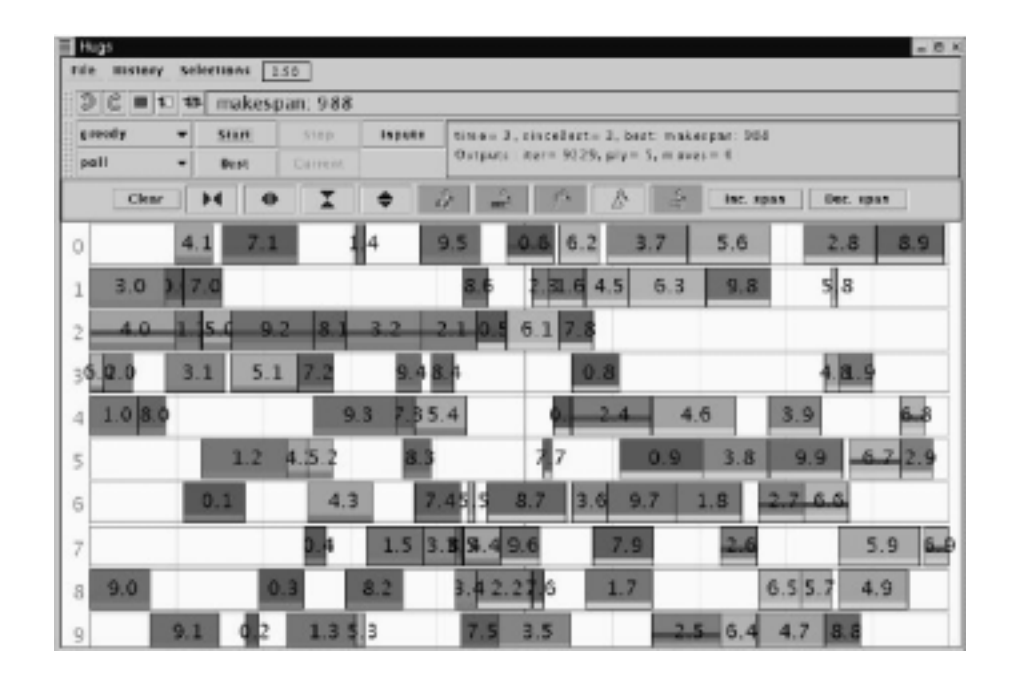

Abbildung 6: Jobshop Applikation (Quelle: [4])

# Delivery

Die Delivery Applikation ist eine Abwandlung des Traveling Salesman Problems, wo es hier nicht notwendig ist, alle Stadte zu besuchen. Statt dessen geht es darum, moglichst viele Stadte zu besuchen, um Pakete zu liefern, wenn eine maximale Weglänge angegeben ist, die man zurücklegen darf. Eine Probleminstanz beinhaltet eine Menge an Kundschaften, die sich an einem konstanten geographischen Ort benden, den Start- bzw. Zielpunkt und die maximale Weglänge. Alle Kundschaften haben eine unterschiedliche Priorität, die visuell durch die Größe des Knotens dargestellt wird. Der Startpunkt ist das schwarze Quadrat in der Mitte.

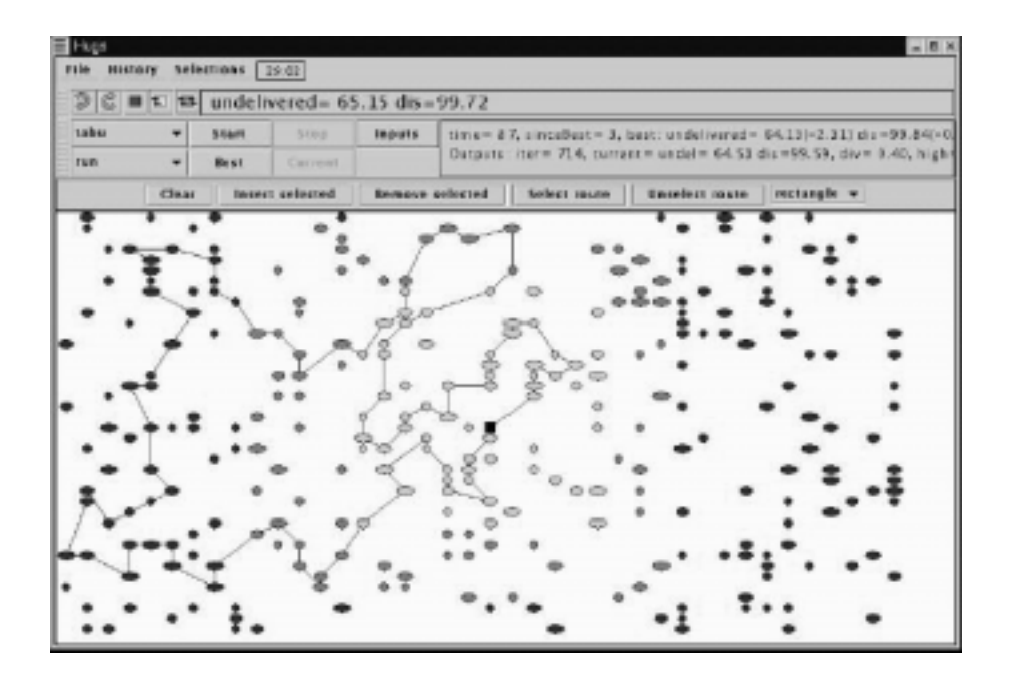

Abbildung 7: Delivery Applikation (Quelle: [4])

# 5 Die Paintshop Applikation

Die Paintshop Applikation stellt das Hauptthema dieser Arbeit dar. Sie benutzt das HuGS System, um das vorgestellte Reihenfolgeplanungsproblem für die Automobilindustrie zu lösen und nutzt die Vorteile der menschlichen Interaktion aus, um eine möglichst plausible Lösung zu generieren.

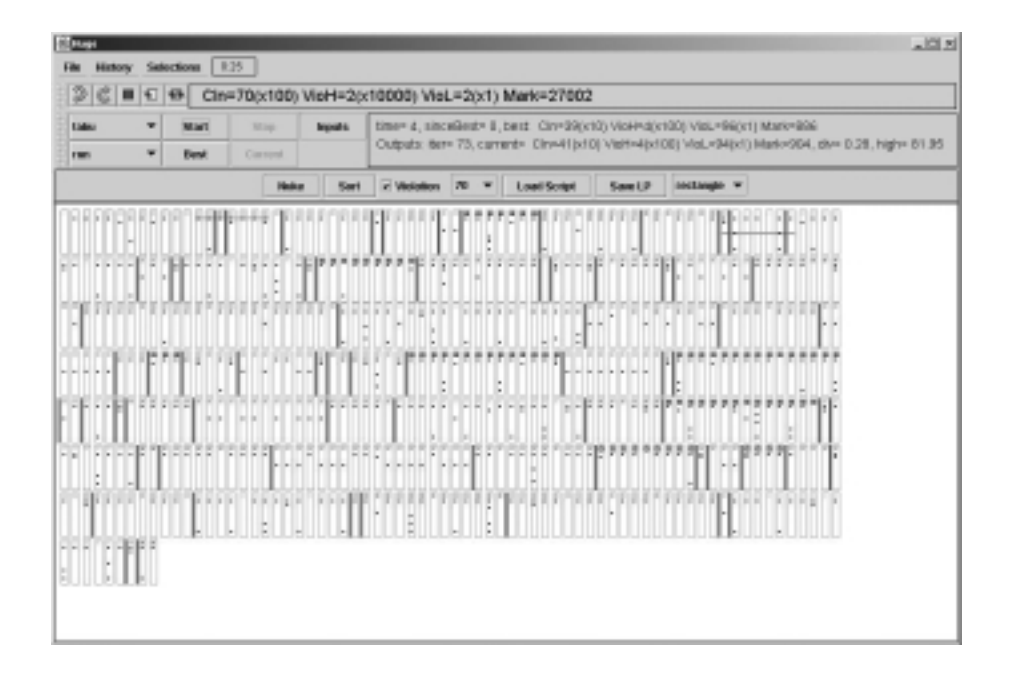

Abbildung 8: Paintshop Applikation

Im Weiteren wird beschrieben, wie in dieser Applikation die Struktur der Lösung, Nodes und Moves gewählt wurden, damit der Optimierungsprozess mit den im HuGS Core enthaltenen Suchalgorithmen moglichst gut funktioniert. Ebenfalls nicht irrelevant ist der Searchadjuster und der Movegenerator, die zusammen den Suchraum sinnvoll verkleinern. Zum Schluss wird noch der Script Modus vorgestellt, der menschliche Interaktion durch Scripts simuliert. Das ist notwendig, da fur die "ROADEF Challenge 2005\ nur automatische Optimierungsprogramme erlaubt sind.

#### $5.1$  $\mathbf{Funktionsweise}$

Die grundsatzliche Funktionsweise von HuGS ist immer gleich. Sie erzeugt eine Initiallosung und eine Move List mit einer Anzahl an Moves, die erlaubt sind, lässt den ausgewählten Suchalgorithmus die Liste durchiterieren und verwertet je nach Algorithmus die neue Lösung.

Als Beispiel betrachten wir die Vorgehensweise von Tabu Search anhand eines kurzen vereinfachten Pseudocodes:

```
s =Initiallösung
loop
  generiere Move List L mit allen Moves, die erlaubt sind
  best = ssolange L nicht leer
   m = nachster Move in L und entferne diesen daraus
   neu = neue Lösung, wenn m auf s angewandt wird
    wenn neu besser als best, dann best = neuend solange
  s = bestaktualisiere die Mobilities
end loop
```
Wenn der Suchalgorithmus auf Greedy eingestellt wäre, würde die innere " den wurde. Die Zeile generiere Move List L beachtet die Mobilities der Nodes "solange" Schleife einfach terminiert, wenn eine neue bessere Lösung gefunund die Parameter vom Searchadjuster, der spater erlautert wird.

# 5.2 Wahl der Lösung

Bei dieser Aufgabe geht es im Grunde darum, eine Reihenfolge aller Autos zu finden, die in der Zielfunktion der Aufgabenstellung einen möglichst guten Wert erreicht. Eine Lösung besteht somit aus einer Permutation der  $n$ Fahrzeuge, die im Problem vorkommen.

#### $5.3$ 5.3 Wahl der Nodes

Es ist sehr naheliegend, bei diesem Problem die Fahrzeuge als Node zu implementieren. In einem Node sind folgende Informationen gespeichert:

- Datum: Wie in der Aufgabenstellung schon beschrieben, enthalt eine Probleminstanz immer die Fahrzeuge des Produktionstags D, aber auch einige der letzten Fahrzeuge aus dem Vortag  $D-1$ , damit am Anfang der Farbwechsel und die Verhaltnisconstraints berechnet werden können. Je länger der längste Verhältnisconstraint ist, desto mehr Fahrzeuge aus  $D-1$  müssen angegeben sein.
- Initialreihenfolge: Die Fahrzeuge einer Probleminstanz sind nicht irgendwie geordnet, sondern die Reihenfolge stellt schon die momentane Lösung bei Renault dar. Deshalb haben alle eingelesenen Fahrzeuge einen Index, der angibt, wo sie sich in der Initialreihenfolge befinden.
- Identikation: Das ist einfach die ID des Fahrzeugs. Sie spielt in der Optimierungsphase keine Rolle, sondern wird nur bei der Ausgabe der Lösung angegeben, damit die Fahrzeuge zuordenbar sind.
- Farbe: Nur fortlaufende Zahlen sind für die Farben angegeben. Es ist auch praktisch egal, ob der wirkliche Farbwert angegeben ist, oder nur eine Zahl. Wichtig ist es nur zu wissen, ob sich zwei Fahrzeuge in ihren Farben unterscheiden oder nicht.
- Constraints: In dieser interessanten Sektion eines Nodes wird angegeben, ob ein gewisses Fahrzeug eine Komponente am Flieband benotigt oder nicht. Das ganze wird in einem großen Bitvektor gespeichert.
- Hashwert: Für die Performance wird noch ein zusätzlicher Hash Wert gespeichert, der die Fahrzeuge eindeutig kennzeichnet. Dieser Wert ist bei zwei Nodes genau dann gleich, wenn sowohl die Farbe als auch die Constraints übereinstimmen. Wenn in der Optimierungsphase ein Move zwei Nodes vertauschen möchte, wird immer zuerst überprüft, ob sie die gleichen Hash Werte besitzen. Ist das der Fall, so wird dieser Move einfach weggelassen, da es zu keiner Änderung in der Lösung

# 5.4 Wahl der Moves

Die Wahl der Moves ist, wie schon im allgemeinen HuGS Kapitel erwahnt, ein sehr wichtiger Punkt bei der Implementierung einer Applikation fur HuGS. Ob die Suchalgorithmen gut oder schlecht funktionieren hangt in erster Linie von der Wahl der Moves ab. Die Paintshop Applikation verfugt über folgende Moves:
#### 5.4.1 Swap Move

Dies ist der einfachste Move, der auch intuitiv sofort einfallen wurde. Er vertauscht einfach die Positionen von zwei Nodes miteinander, wobei die Mobilities beider Nodes auf high gesetzt sein mussen. Es ist durchaus eine Sache des Geschmacks und der Implementierung, ob dieser Move auch erlaubt sein soll, falls ein Mobility auf high und der andere auf medium ist. Beim vorliegenden Programm wurde jedoch entschieden, dass er strikt nur bei high erlaubt ist, da der Suchraum ohnehin schon extrem groß ist.

Die Starke von Swap Move liegt darin, dass die Durchfuhrung und die Aus wertung seiner Anderungen sehr schnell geht (es können immer nur an zwei Positionen in einem kleinen lokalen Bereich die Verhaltnisconstraintverletzungen und die Farbwechsel verändert werden). Wenn die Minimierung der Constraintverletzungen im Vordergrund steht, dann ist Swap Move eigentlich die effizienteste Variante unter allen Moves.

Der Nachteil bei einem Swap Move liegt auf der Hand: Wenn die Prioritat der Farbänderungsminimierung sehr hoch ist, dann führt dieser Move oft zu einer Verschlechterung der Losung, da ein Block von gleichfarbigen Nodes somit unterbrochen wird und zwei Farbwechsel dazukommen.

#### Beispiel

In der Ausgangslosung besitzen die Knoten 1, 2, 3, 4 und 7 dieselben Farben. Es gibt insgesamt zwei Farbwechsel in der Sequenz, namlich zwischen 4 und 5, und zwischen 6 und 7. (Abb. 9)

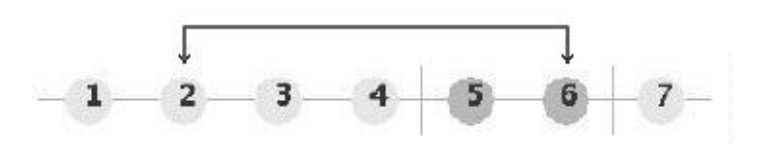

Abbildung 9: Ausgangslösung

Nun vertauschen wir die beiden Knoten 2 und 6 und die resultierende Losung hat vier Farbwechsel, da die lange gleichfarbige Sequenz von 1 bis 4 unterbrochen wurde. (Abb. 10)

Wenn die Prioritat der Farbanderungsminimierung gering ist, so ist es nicht sehr storend, wenn zusatzlich ein paar Farbanderungen dazukommen, wenn Verhältnisconstraints Verletzungen dafür eliminiert werden.

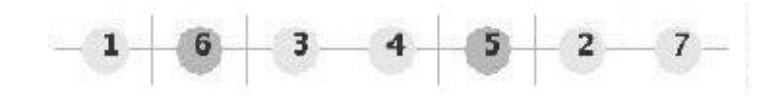

Abbildung 10: Lösung nach dem Swap Move

#### 5.4.2 Block Move

Der Block Move wurde eingefuhrt, um die Schwachstelle des Swap Moves auszubessern. Ein Block Move verschiebt immer einen Block von aufeinanderfolgenden Nodes an eine Position zwischen zwei anderen Blöcken. Was ist nun ein Block?

Wenn wir etwas über die Nachteile des Swap Moves nachdenken, dann kommen wir auf die Idee, gleichfarbige Nodes zu einem Block zusammenzufassen. Er ist einfach eine beliebig lange Sequenz von aufeinanderfolgenden gleichfarbigen Nodes, sofern die maximale Farbblockgrenze nicht ubersc hritten wird.

Ein Block selbst ist fur den Block Move eine atomare Einheit, die nicht zerstört werden kann. Bei einem Block Move verschieben wir einen Block von gleichfarbigen Nodes auf eine Position, wo keine Blocke unterbrochen werden (d.h. zwischen zwei Blöcke, auf die Anfangsposition oder auf die Endposition der Sequenz). Dadurch kann ein Block Move die Farbwechsel-Anzahl in einer Lösung nie verschlechtern. Ein Block Move ist nur ausführbar, wenn die Mobility aller Nodes eines Blocks auf high gesetzt ist.

Bemerkung: Ein Block Move verschiebt einen Block an eine Position, vertauscht aber keine zwei Blocke miteinander. Eine Vertauschung von zwei Blocken kann nur als zwei getrennte Block Moves realisiert werden.

### Beispiel

In der Ausgangslösung existieren drei Blöcke: Knoten 1 bis 4, 5 bis 6 und 7 bilden jeweils einen Block. Es gibt wie im vorigen Beispiel zwei Farbanderungen. (Abb. 11)

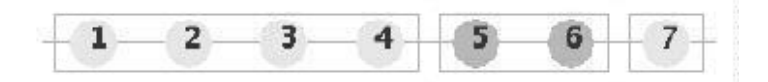

Abbildung 11: Ausgangslösung

Nun schieben wir Block 1 zwischen Block 2 und Block 3. (oder wir verschieben Block 2 auf die Anfangsposition. Es ist abhangig von der Betrachtungsweise). Als Resultat erhalten wir eine Lösung mit einem Farbwechsel und die Blocke 1 und 3 aus Abbildung 11 werden sofort zusammengeschmolzen. (Abb. 12)

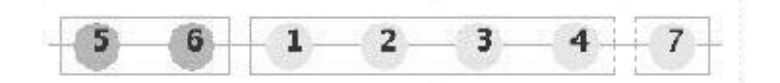

Abbildung 12: Lösung nach dem Block Move

Wenn die Priorität der Farbänderungsminimierung sehr hoch ist, erreicht dieser Typ von Moves sehr schnell einen guten Wert in der Zielfunktion, da er äußerst schnell die Anzahl der Farbänderungen auf das Minimum bringt. Der Nachteil an Block Moves besteht darin, dass nicht der gesamte Lösungsraum durchforscht wird. Sie verkleinern sogar den aktiven Suchraum immer weiter, da Blöcke zusammengelegt werden. Um auf ein globales Optimum kommen zu können, müssen zumindest Block Moves mit Swap Moves kombiniert werden.

#### $5.4.3$ **Nuke Move**

Der Nuke Move dient im Grunde nur dazu, aus einem lokalen Optimum wieder herauszuspringen. Dabei ordnet er die Reihenfolge aller Nodes in einem Betrachtungsraum zufallig um.

Es gibt zwei Varianten von Nuke Moves:

- 1. Er tauscht nur Nodes gegen andere aus, die dieselbe Farbe besitzen. Diese Variante könnte eingesetzt werden, wenn die Anzahl der Farbwechsel zufriedenstellend ist und der Benutzer nur die Verhaltnisconstraints Verletzungen umordnen mochte.
- 2. Er ignoriert die Farben und vertauscht beliebige Nodes. D.h. alle betroffenen Nodes werden randomisiert.

Nuke Moves sind nur manuell ausführbar, oder können durch den Script Mode (auf den spater eingegangen wird) ausgelost werden. Dies haben Testlaufe ergeben, wo Nuke Moves ab und zu automatisch ausgelöst wurden. Nach einem solchen Move verschlechtert sich in der Regel die Lösung drastisch,

sodass sie auch nicht nach wenigen Iterationen auf den ursprünglichen Wert kommen kann. Somit bringen diese Moves im automatisierten Betrieb leider sehr wenig, da dem Computer die Intuition fehlt, wann dieser Move sinnvoll eingesetzt werden soll.

#### 5.4.4 Sort Move

Bei einer Instanz, wo die Farbanderungsminimierung in Vordergrund steht, könnte es ebenso sinnvoll sein, die Nodes von vornherein nach ihren Farben zu sortieren. Das ware ein einziger Move, der die Anzahl der Farbanderungen auf ein Minimum bringen würde. Bei Block Moves würde es länger dauern. Andererseits könnte eine so schnelle Konvergenz dazu führen, dass das globale Optimum schwerer erreicht wird. Genau aus diesem Grund ist dieser Move ebenfalls nur manuell oder durch den Script Mode auslösbar. In der Regel ist es in einem automatischen Betrieb besser, den Computer Block Moves benutzen zu lassen, um die Anzahl der Farbanderungen zu senken. Technisch gesehen wurde der Sort Move mit einem Insertion Sort implementiert, der grob gesagt nach dem Farbwert sortiert. Insertion Sort ist bei vorsortierten Datensatzen, die bei annahernd optimierten Autosequenzen auch gegeben sind, sehr schnell, deshalb wurde dieser ausgewahlt.

Auf eine Sache musste noch geachtet werden, namlich auf die maximale Farbblockgrenze. Es reicht nicht, einfach alle Nodes blind nach ihrem Farbwert zu sortieren. Angenommen die maximale Farbblockgrenze ware zehn und die Sequenz, die mit Sort Move sortiert werden soll, enthalt zwolf Nodes mit derselben Farbe, dann wurden am Ende nach einem einfachen Sortiervorgang alle zwolf Nodes zusammen liegen und somit die maximale Farbblockgren- $\mathbf{u}$  is used to the L  $\mathbf{u}$  mass with  $\mathbf{u}$  and die maximale matrix  $\mathbf{u}$  and die maximale maximale maximale maximale maximale matrix  $\mathbf{u}$ Farbblockgrenze auf jeden Fall eingehalten werden muss).

Es ist daher notwendig, die Farbwerte vor dem Sortieren so zu alternieren, dass danach garantiert eine gültige Lösung entsteht. Angenommen die maximale Farbblockgrenze wäre s, dann würden die ersten s Nodes einer bestimmten Farbe in der zu sortierenden Sequenz ihren Farbwert f beibehalten. Der Farbwert der nächsten s Nodes mit derselben Farbe muss dann auf  $f + H$  geändert werden, wobei H eine ausreichend große Zahl ist, sodass  $f + H$  einen nicht vorkommenden Farbwert darstellt. Für H kann einfach die Anzahl der verschiedenen Farben im Problem gewahlt werden. Die nachsten s Nodes bekommen dann die Farbe  $f + 2H$ , usw.

Dadurch wird garantiert, dass zwischen den Blocken der gleichfarbigen Nodes immer mindestens ein Node mit anderer Farbe steht. Falls zwischen den Nodes mit der Farbe  $f + iH$  und  $f + (i + 1)H$  keine andere Farbe vorkommt, so müssen andere Nodes umgeschichtet werden, um die Lücke zu füllen. Dies geschieht auch durch Farbwertanderung.

#### $5.5$ 5.5 Die Rolle des Searchadjusters und des Movegenerators

Der Searchadjuster hat die Funktion, den Suchraum zu beein
ussen. Dies ist in dieser Applikation besonders wichtig, da sowohl Lösungsraum als auch Suchraum pro Iteration extrem groß sind.

Der Lösungsraum besteht aus allen Permutationen der n Nodes im Problem, somit liegt seine Dimension in  $O(n!)$ .

Der Suchraum pro Iteration besteht aus allen moglichen Moves, die ausgeführt werden können. Wenn wir den Nuke Move und den Sort Move weglassen, die nur manuell aufrufbar sind, dann bleiben noch der Swap Move und der Block Move ubrig.

Der Suchraum von Swap Move ist recht leicht zu erfassen. Wenn in der Lösung n Nodes vorkommen und jeder mit jedem vertauscht werden kann,  $\alpha$ ann negt die Dimension in  $O(n_z)$ .

Der Suchraum von Block Move ist hingegen lösungsabhängig, da die Anzahl der Blocke sehr unterschiedlich sein kann. Bei einem Problem, wo die Minimierung der Farbwechsel im Hintergrund steht, kann die Anzahl der Farbblöcke durchaus sehr hoch sein. Wenn b die Anzahl der Farbblöcke ist, dann liegt der Suchraum von Block Move in O(b <sup>2</sup> ), da jeder Block auf eine Position zwischen zwei Blöcken wandern kann.

In Summe ergibt das die Dimension  $O(n^2 + n^2)$ , wobei  $n \in O(n)$  gilt.

Als Vergleichswert betrachten wir das vorher schon erwahnte Vier-Positionen-Labeling-Problem: Dort hat jeder Node fünf Zustände (der fünfte Zustand ist der unplazierte Zustand), was einen Losungsraum von  $O(5^\circ)$  ergibt, wenn  $\,$ die Anzahl der Labels n betragt. Der einzige Move, der dort implementiert ist, besteht darin, ein Label auf eine andere Position umzuplazieren. Der Suchraum pro Iteration ist dadurch auf  $O(5n)$  beschränkt, was sogar linear ist.

Aus diesem Grund muss der Suchraum sinnvoll eingeschrankt werden, wenn der Tabu Algorithmus bei einer Instanz von über 1000 Autos noch in vernünftiger Zeit ablaufen soll,da durch die interne Struktur von HuGS der Zeitaufwand pro Move nicht klein ist.

Der Searchadjuster zur Paintshop Applikation enthalt folgende zusatzliche Einträge:

• Swaps: gibt an, ob Swap Moves überhaupt ausgeführt werden sollen.

- Swap Size: gibt an, wie viele Swap Moves pro Iteration ausprobiert werden.
- Blocks: gibt an, ob Block Moves überhaupt ausgeführt werden sollen.
- Block Size: gibt an, wie viele Block Moves pro Iteration ausprobiert werden.

Der Movegenerator, der im Normalfall pro Iteration alle moglichen Moves zu einer Move List aufbaut, die dann vom Suchalgorithmus durchgegangen wird, bezieht hier die Daten aus dem Searchadjuster und baut höchstens so viele Moves auf, wie sie durch diese Parameter angegeben sind.

Wenn z.B.die Swap Size auf 1000 eingestellt ist, gibt der Movegenerator nur 1000 zufallige Swap Moves des gesamten Suchraums in die Move List.

Mit Hilfe des Searchadjuster und des Movegenerators schaffen die Suchalgorithmen in einem Zeitinterval immer eine annahernd konstante Anzahl von Suchiterationen, egal wie gro die Probleminstanzen sind. Es ist naturlic <sup>h</sup> immer noch von der Anzahl und von der Länge der Verhältnisconstraints abhängig, wie schnell ein Move durchgeführt werden kann.

# 5.6 Script Modus

Da bei der "ROADEF Challenge 2005\ menschliche Interaktion in der Optimierungsphase ist, vorgesehen ist, muss ein Schript Modus einen Teil dieser Teil dieser Teil dieser dieser Tei Aufgabe übernehmen. Er hat zwei Aufgaben:

- Aufzeichnung von Aktionen, die der Benutzer wahrend einer Optimierungsphase ausfuhrt, angelegen und dann in einer Script Datei speichern.
- Die Script Datei laden und die aufgezeichneten Aktionen ausfuhren.

Damit die Aufzeichnung uberhaupt funktionieren kann, ist das gesamte Script Konzept in die HuGS Visualization integriert. Die Methoden, die durch menschliche Interaktion aufgerufen werden, zeichnen die aufgerufenen Aktionen auf.Dabei wird eine Logger Klasse angelegt, die die Aufzeichnungen mit einem Timestamp ausstattet. Beim Speichern der Script Kommandos schreibt die Logger Klasse all ihre Inhalte in eine Datei. Wenn eine Script Datei geladen wird, legt die Einleseroutine pro Kommando ein Aktionsobjekt an. Jedes Aktionsobjekt verfügt über folgende Daten:

 Timestamp: enthalt die Zeitangabe in Sekunden nach Programmstart, wann die Aktion ausgelöst werden soll.

- Typ: stellt eine Konstante dar, die besagt, von welchem Typ diese Aktion ist. Typen sind z.B.Markierung, Aktivierung eines Moves, Prozessterminierung, etc.
- Parameter: Je nach Aktionstyp sind einige oder gar keine Parameter erforderlich. Bei einer Markierung muss z.B. immer angegeben sein, von wo bis wo die Nodes markiert werden sollen. Bei der Prozessterminierung sind gar keine Parameter notwendig.
- Pointer auf das nächste Aktionsobjekt: Um den Speicheraufwand effizient zu halten, werden nur so viele Objekte wie nötig erzeugt und jedes Objekt wird mit dem nächsten verkettet. Beim Durchgehen der Ob jektkette kann immer nur das erste Ob jekt eine Aktion auslosen. D.h. Objekt  $O_i$  vor Objekt  $O_j \Rightarrow O_i$ . Timestamp  $\leq O_i$ . Timestamp.

In einem Thread, der jede Sekunde ein Mal ausgeführt wird, vergleicht der Script Modus die momentane Zeit mit dem Timestamp des ersten Aktionob jekts. Sind diese beide gleich, wird die Aktion aufgerufen, die im Ob jekt angegeben ist. Dabei werden genau die Methoden in der Visualisierung ausgeführt, die den Eintrag im Logger verursacht haben.

Es ist ubrigens nicht notwendig, die Script Datei mittels Logger abzuspeichern. Der Benutzer kann diese auch direkt editieren. Der Script Modus versteht folgende Kommandos:

- start: Startet den Optimierungsprozess.
- stop: Beendet den Optimierungsprozess.
- mark <anfang> <ende>: Markiert alle Nodes zwischen <anfang> und <ende>.
- clearmark: Hebt die Markierung wieder auf.
- setmobility <wert>: Setzt die Mobility der markierten Nodes auf <wert>. Dabei ist <wert> eine Zahl aus 0, 1 und 2, wobei 0 low, 1 medium und 2 high bedeutet.
- swapmove <pos1> <pos2>: Führt den Swap Move zwischen den Nodes an de Position <pos1> und <pos2> aus.
- blockmove <anfang> <ende> <zielpos>: Führt den Block Move für den Block aus, der alle Nodes zwischen <anfang> und <ende> nach Position <zielpos> verschiebt.
- sortmove <anfang> <ende>: Führt den Sort Move aus, der alle Nodes zwischen <anfang> und <ende> nach ihrer Farbe sortiert.
- nukemove: Führt die erste Variante des Nuke Moves aus, der alle Nodes zwischen <anfang> und <ende> beliebig vertauscht, wobei die farbliche Anordnung nicht zerstört wird.
- randomize tendeng tent die deur die die plaaste deur die van die va Moves aus, der alle Nodes zwischen <anfang> und <ende> beliebig vertauscht, wobei die farbliche Anordnung zerstört wird.
- set swaps <wert>: Setzt den Parameter im Searchadjuster für Swap Moves auf <wert>. Ist <wert> gleich 0, so werden uberhaupt keine Swap Moves ausgeführt. Ansonsten führt der Suchalgorithmus pro Iteration immer <wert> Swap Moves aus.
- set blocks <wert>: Setzt den Parameter im Searchadjuster für Block moves auf die ste sowert werden geboren van die werden uit die meerstelling van die keine van die keine van die Block Moves ausgeführt. Ansonsten führt der Suchalgorithmus pro Iteration immer <wert> Block Moves aus.
- save <datei>: Speichert die momentane Lösung in der Visualisierung in <datei> ab.
- exit: Terminiert die Paintshop Applikation.

Ein Kommando muss immer folgende Form besitzen: <Time> <Command> [Param1] [Param2]...

# 6 Resultate

Bei der "ROADEF Challenge 2005" wurde in der ersten Ausscheidungsrunde das TestSet A veröffentlicht. Die meisten Instanzen von dieser Set beinhalten ca. <sup>400</sup> bis 1300 ein Fahrzeuge, die wiederum uber bis zu 22 Komponenten verfugen. Hier die detaillierten Daten:

| Instanz                             | #Fahrz. | #Komp. | $C_{CC}$ | $C_{HPC}$ | $C_{LPC}$ |  |
|-------------------------------------|---------|--------|----------|-----------|-----------|--|
| $022.3.4$ ep_raf_enp                | 499     | 9      | 100      | 10000     |           |  |
| $022.3.4$ raf-ep-enp                | 499     | 9      | 10000    | 100       |           |  |
| $024.38.3$ ep enp raf               | 1274    | 13     | 1        | 10000     | 100       |  |
| $024.38.3$ -ep_raf-enp              | 1274    | 13     | 100      | 10000     |           |  |
| $025.38.5$ -ep-enp-raf              | 1329    | 13     | 1        | 10000     | 100       |  |
| $025.38.5$ -ep_raf-enp              | 1329    | 13     | 100      | 10000     |           |  |
| $025\_38\_1$ <sub>ep</sub> _enp_raf | 1233    | 22     |          | 10000     | 100       |  |
| $025.38.1$ ep_raf_enp               | 1233    | 22     | 100      | 10000     |           |  |
| 039_38_4_ep_raf_ch1                 | 981     | 5      | 100      | 10000     |           |  |
| $039_38_4_$ raf.ep.ch1              | 981     | 5      | 10000    | 100       |           |  |
| $048-39-1$ -ep-enp-raf              | 618     | 19     | 1        | 10000     | 100       |  |
| $048-39-1$ -ep_raf-enp              | 618     | 19     | 100      | 10000     |           |  |
| $064_38_2$ -ep_raf-enp_ch1          | 904     | 9      | 100      | 10000     |           |  |
| $064.38.2$ -raf-ep-enp-ch1          | 904     | 9      | 10000    | 100       |           |  |
| $064_38_2$ -ep_raf_enp_ch2          | 434     | 6      | 100      | 10000     |           |  |
| $064_38_2_$ raf_ep_enp_ch2          | 434     | 6      | 10000    | 100       | 1         |  |

#### Tabelle 1: Instanzen

 $C_{CC}$  ... Kosten für eine Sprühkopfreinigung bei Farbwechsel  $C_{HPC}$ ... Kosten für eine Verletzung eines Constraints mit hoher Priorität  $C_{LPC}$  ... Kosten für eine Verletzung eines Constraints mit niedriger Prioritat

Die Laufzeit des Algorithmus der Challenge betragt 600 Sekunden. Da es sich hierbei um ein heuristisches und nichtdeterministisches Programm handelt, werden fünf Durchläufe pro Instanz gemacht und dann der Mittelwert aufgezeichnet.

Die folgende Tabelle stellt den erreichten Score dem alten Score aus dem im Moment bei Renault eingesetzten Programm gegenuber: (niedrigerer Score ist wegen der Minimierungszielfunktion besser)

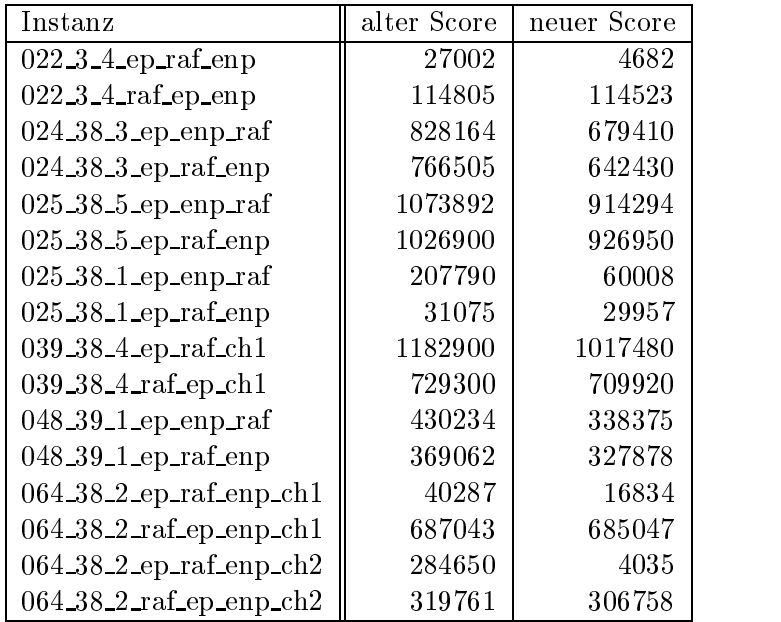

#### Tabelle 2: Resultate

Alle neuen Werte sind Durschnittsergebnisse von fünf Durchläufe zu je 600 Sekunden auf einem Rechner mit folgender Spezikation:

AMD Athlon XP 1600+ (1400 MHz) 512 MB RAM Windows XP Professional SP1

Bei den größeren Instanzen mit vielen Fahrzeugen und Komponenten wie z.B. 025 38 1 ep enp raf\ lasst sich erkennen, dass das Java Programm in " der Laufzeit leider etwas benachteiligt ist. 600 Sekunden sind von der Seite des Algorithmus aus unter Umstanden nicht mehr ausreichend, um an die Grenzen des Machbaren kommen.

Die Situation wird durch die GUI sogar noch geringfügig verschlechtert, da sie auch eine gewisse Rechenleistung in Anspruch nimmt. Das ist jedoch nicht vermeidbar, da die Visualisierung eng mit der menschlichen Interaktion und damit auch mit dem Script Modus gekoppelt ist.

Als Vergleich dienen folgende zwei Skizzen, die das Laufzeitverhalten bei einer kleinen Instanz 022 3 4 epischer der mens weiter weiter weiteren gestimmten weiter weiter weiter weiter Instanz "025<sub>–</sub>38<sub>–</sub>1\_ep\_enp\_raf" charakterisieren:

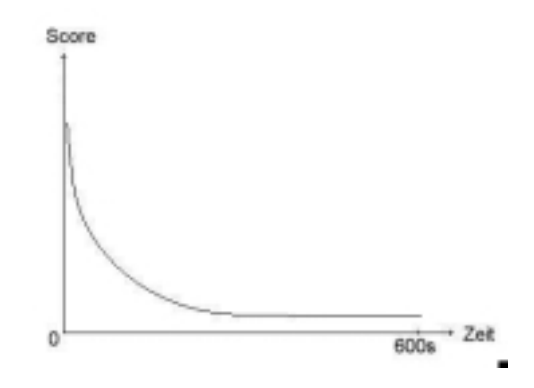

Abbildung 13: 022 3 4 ep raf enp

Bei 102 - Praf enprochen wir deutlich, wir der Score gleich von der Score gleich von der Score gleich von der " Anfang an besser wird und schon nach Halbzeit konvergiert. Hier hatte eine Laufzeiteinschränkung auf 300 Sekunden keinen wesentlichen Einfluss auf das Ergebnis.

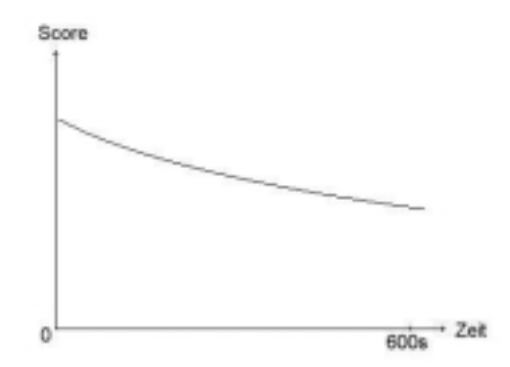

Abbildung 14: 025 38 1 ep enp raf

Hier bei 025 <sup>38</sup> <sup>1</sup> ep enp raf\ konvergiert das Ergebnis auerst langsam. " Selbst bei 600 Sekunden werden immer noch viele Verbesserungen gemacht. Bei doppelter Laufzeit könnte der Score wesentlich besser ausfallen.

#### 6.1 Die Skripten

Fur jede Instanz wurde ein eigener Skript generiert, um die menschliche Interaktion zu simulieren. Dabei handelt es sich um eine Auflistung von Befehlen, die zu einem bestimmten Zeitpunkt aktiviert werden.

#### Beispiel

```
1 set swaps 100
1 set blocks 0
90 set swaps 0
90 set blocks 50
180 set swaps 500
180 set blocks 0
240 mark 228 1232
240 setmobility 0
241 mark 228 729
241 setmobility 2
300 mark 228 1232
300 setmobility 0
301 mark 730 1232
301 setmobility 2
360 mark 228 1232
360 setmobility 2
420 set swaps 0
420 set blocks 100
500 set swaps 1000
500 set blocks 0
590 stop
592 save 025 38 1 EP RAF ENP
595 exit
```
Hier schrankt das Skript beim Start die Suche auf 100 Swap Moves pro Iteration ein. Nach 90 Sekunden schaltet es die Swap Moves aus und setzt die Anzahl der Block Moves pro Iteration auf 50. Nach 180 Sekunden wird das Ganze wieder rückgängig gemacht.

Von der 240-ten Sekunde bis zur 360-ten Sekunde versucht das Skript, durch

das Umsetzen der Mobilities den Suchraum einzuschranken. Dabei werden immer die Nodes mittels mark markiert und dann per setmobility auf den gewonschen Wert gesetzt.

Ab der 420-ten Sekunde werden die Movesorten noch einige Male umgesetzt. In der 590-ten Sekunde halt die Suche an, danach wird das Ergebnis in die Datei 025 <sup>38</sup> <sup>1</sup> EP RAF ENP\ gespeichert und das Programm terminiert.

Das ist ein reprasentatives Beispiel einer Skript Datei. Durch die Abwechselung von Sort Moves und Block Moves ist es moglich, die im Kapitel 5.4 erwähnten Nachteile beider Moves auszugleichen. Die Einschränkung der Mobilities auf low bei der Halfte der Nodes verursacht eine verstarkte Suche in der anderen Halfe des Instanzes.

Alle anderen Skript Datein sind nach diesen Prinzipien aufgebaut. Je nach Optimierungsprioritat wird die Laufzeit unterschiedlich zwischen Swap Moves und Block Moves aufgeteilt. Wenn die Gewichtung der Verhaltnisconstraintsverletzungen groß ist, werden mehr Swap Moves eingesetzt. Wenn die Bestrafung der Farbwechsel groß ist, werden mehr Block Moves eingesetzt. Sort- und Nuke Moves kommen in den Skripten nicht vor, da diese Moves gezielt eingesetzt werden sollen und der Fortschritt der Suche nicht im Vorraus abgeschatzt werden kann. Bei kleineren Instanzen wird der mittlere Teil weggelassen, wo die Mobilities eingeschrankt werden, da es in diesem Fall nicht notwendig ist, den Suchraum zu verkleinern.

#### 6.2 Vergleiche

Wir untersuchen im Folge die Unterschiede zwischen den verschiedenen Vorgangsweisen. Dabei handelt es sich um den Vergleich zwischen Optimierung mit und ohne menschlicher Interaktion und zwischen den Suchalgorithmen Greedy und Tabu.

### Guided vs. Unguided

In Abbildung 15 sehen wir anhand eines Beispiels den Unterschied zwischen guided und unguided Tabu Search. Bei diesem Beispiel handelt es sich um die unguided Version immer wieder in einem längeren Zeitraum keine Ver-"022\_3\_4\_ep\_raf\_enp", einer mittelgroßen Instanz. Es ist leicht zu sehen, dass besserungen verursacht. Dies liegt daran, dass er oft in einem lokalen Optimum festsitzt.Die guided Version besitzt diesen Nachteil nicht, da der Benutzer das Festsitzen sofort bemerken und darauf reagieren kann (z.B. mittels einer Anderung der Suchstrategie, der Movesorte oder der Mobilities).

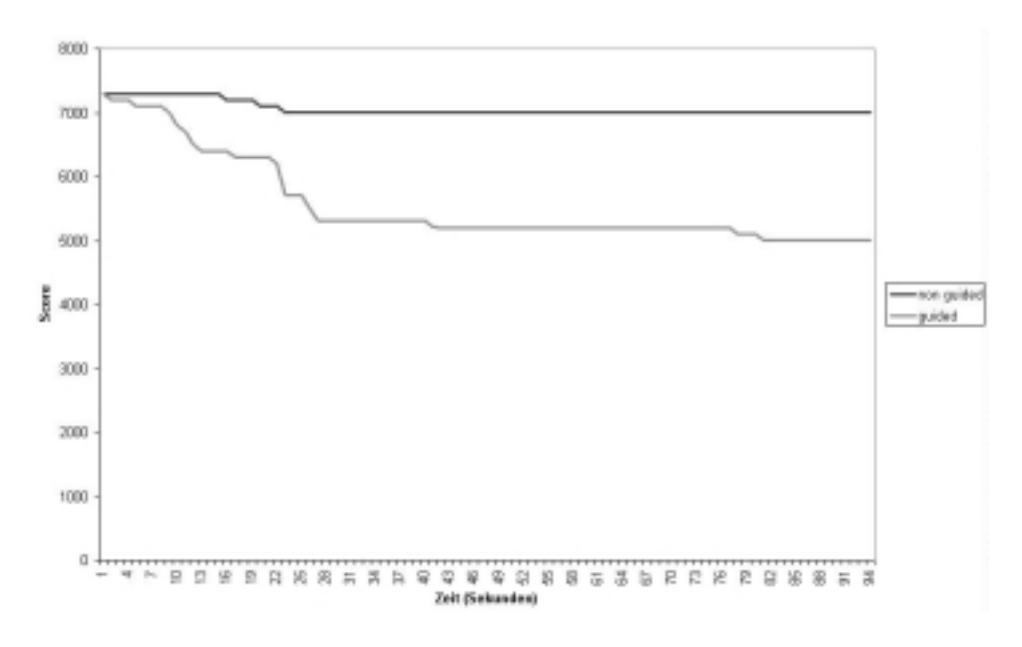

Abbildung 15: Guided vs. Unguided

# Tabu vs. Greedy Die Abbildung 16 zeigt uns anhand der selben Probleminstanz den Unter-

schied zwischen den Suchalgorithmen Tabu und Greedy. Wegen der raschen Geschwindigkeit von Greedy verbessert sich die Losung in der Anfangsphase schneller als Tabu. Aber genau deswegen konvergiert sie zu schnell, d.h. in der spateren Phase bleibt Greedy leichter in lokan Optimen hangen. Da er kaum Verschlechterungen in Kauf nimmt, kommt er nur durch die Erhohung des Ply-Werts wieder heraus. Das kostet auch dementsprechend Zeit. Tabu hat den Vorteil, dass er mehr Moves pro Iteration durchrechnet und davon den vielversprechendsten ausführt. Durch die aufgezeichnete Tabu-Liste lassen sich langzeitige Aufenthalte in lokalen Optimen vermeiden.

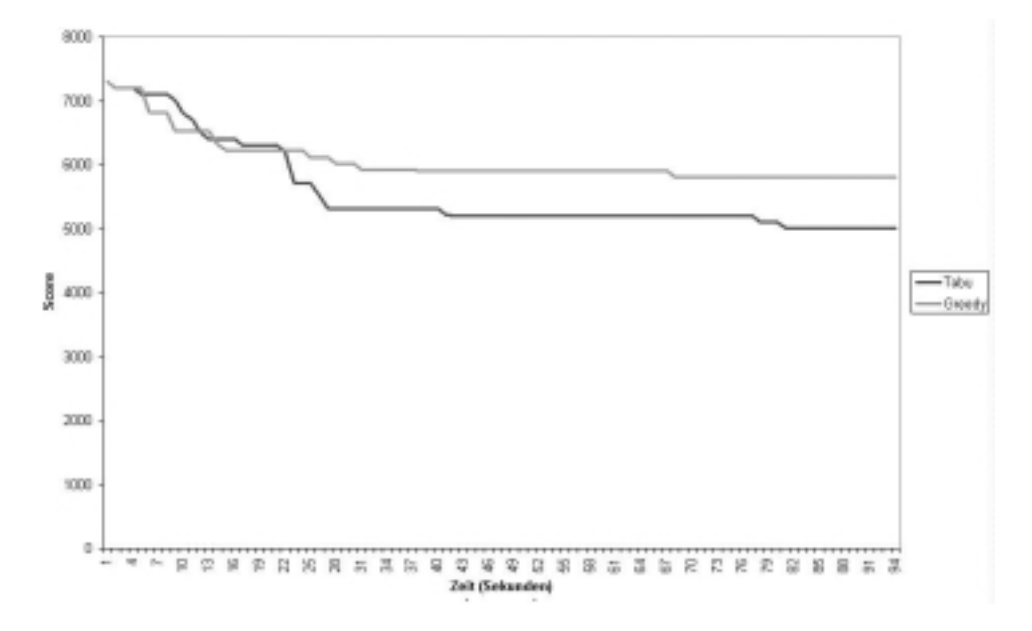

Abbildung 16: Tabu vs. Greedy

#### Charakteristiken von Große Instanzen

Bei groen Instanzen wie z.B. 025 38 1 ep enp raf\ in Abbildung 17 ist die Wahl der Suchalgorithmen weniger kritisch. Uberraschenderweise schneidet hier Greedy in der Anfangsphase am schlechtesten ab. Dies liegt vor allem an der Größe der Instanz. Es existieren von Anfang an sehr viele Moves, die die Lösung verbessern können. Greedy wählt immer den ersten davon aus, egal um wieviel die Lösung dadurch verbessert wird. Tabu analysiert hingegen die ersten n Moves und führt davon den besten aus, was die rasche Verbesserung der Lösung erklärt. Hier ist der Unterschied zwischen guided und unguided Tabu nicht groß. Da der Algorithmus fast nie in lokalen Optimen festsitzt,

muss die menschliche Interaktion auch nicht eingreifen.

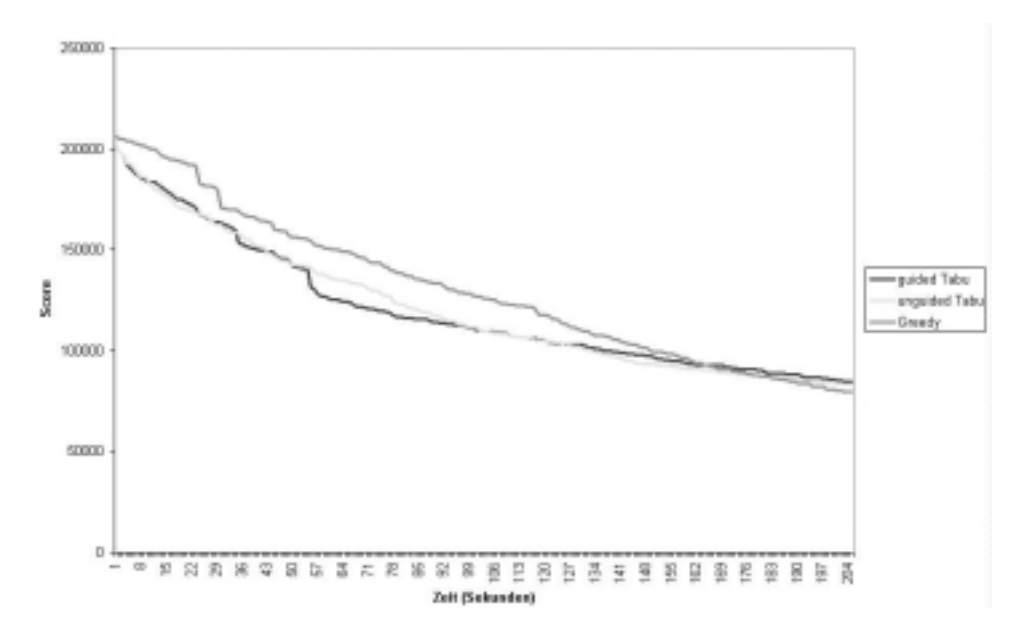

Abbildung 17: Große Instanzen

# 7 Exakter Lösungsansatz

In diesem Kapitel wird versucht, das Problem von der Richtung zu betrachten, wie man es optimal lösen könnte. Dazu führen wir zuerst ein paar Uberlegungen an, die reduzierte Teilaufgaben betrachten. Des weiteren wird das Problem in ein ganzzahliges lineares Programm (ILP) gebracht, sodass es von Programmen, die ILPs exakt lösen können (z.B. CPLEX), akzeptiert

### 7.1 Reduzierte Teilprobleme

Farbwechselminimierung Als erstens uberlegen wir uns, was passieren wurde, wenn nur die Farbwechselministerung betrachtet wird. D.h. alle Verhältnisconstraints werden vorläufig außer Acht gelassen. Das Ergebnis ist sehr trivial.

Lemma 7.1 Wenn es nur um die Farbwechselminimierung geht, so stellt die Sortierung der Fahrzeuge nach ihrer Farbe unter Berucksichtigung der maximalen Farbblockgrenze die optimale Lösung dar.

Besteht die Instanz aus der Multimenge  $\{a, \ldots, a, b, \ldots, b, \ldots\}$ , wo jede Buchstabe eine Farbe darstellt, so teilen wir sie in einfärbige Partitionen  $A =$  ${a, \ldots, a}, B = {b, \ldots, b}, \ldots \text{ auf.}$ 

Jede dieser Partitionen teilen wir wieder in Partitionen  $A_1, \ldots, A_\alpha, B_1,$  $\ldots, B_{\beta}, \ldots$  mit  $A = \bigcup_{i=1}^{\alpha} A_i$ ,  $B = \bigcup_{i=1}^{\beta} B_i$ ,  $\ldots$  auf, sodass jede Partition mit Ausnahme der jeweils letzten Partition einer Farbe genau s Elemente besitzt, wenn s die maximale Farbblockgrenze darstellt.  $A_{\alpha}, B_{\beta}, \ldots$  können unterbesetzt sein.

Nun ordnen wir alle Partitionen so um, dass keine zwei Partitionen mit derselben Farbe nebeneinander stehen. Ist dies nicht moglich, so ist das Problem wegen der maximalen Farbblockgrenze unlösbar. Sonst stellt diese Reihenfolge eine optimale Losung dar.

Beweis Wenn eine bessere Lösung existieren würde, so müsste es einen Block Move geben, der zwei unterbesetzte Partitionen der gleichen Farbe zusammenfügen könnte, sodass eine gleichfärbige Partition entsteht. Das ist aber laut der Konstruktion unmoglich, da es pro Farbe nur eine unterbesetzte Partition geben kann.

### Minimierung der Verhaltnisconstraintverletzungen

Nun überlegen wir uns, was wir machen könnten, wenn nur ein Verhältnisconstraint gäbe. Die Farbwechselminimierung lassen wir außer Acht.

Lemma 7.2 Die Gleichverteilung der Fahrzeuge mit einem Merkmal unter den Fahrzeugen ohne dem Merkmal stellt die Optimallösung des Problems mit einem Verhaltnisconstraint dar.

Besteht die Instanz aus n Fahrzeugen und besitzen k Fahrzeuge  $x_i, i \in 1...k$ davon das Merkmal, so stellt die Sequenz, wo alle  $x_i$  an den Positionen  $\left\lceil (i-1) \cdot \frac{n}{k} \right\rceil$  stehen und die Zwischenräume mit Fahrzeugen ohne dem Merkmal aufgefüllt sind, eine optimale Lösung dar.

Beweis Fall 1: Wenn eskeine Verletzung existiert, dann ist es eine Optimallösung.

Fall 2: Wenn es Verletzungen gibt, kann durch eine Umordnung kein besseres Ergebnis erzielt werden. Betrachten wir die Teilsequenz mit drei Fahrzeugen, die das Merkmal besitzten:  $x_{i-1}, o, \ldots, o, x_i, o, \ldots, o, x_{i+1}$ . o sind Fahrzeuge, die das Merkmal nicht besitzen und somit den Zwischenraum fullen. Um im Betrachtungsfenster  $x_i, o, \ldots, o, x_{i+1}$  die Anzahl der Verletzungen um l zu verringern, muss  $x_i$  um l Positionen nach vorne verschoben werden. Dadurch ergeben sich jedoch l zusätzliche Verletzungen von  $x_i$  mit  $x_{i-1}$  und somit bleibt die Gesamtanzahl der Verletzungen gleich.

# 7.2 Ganzzahliges lineares Programm (ILP)

Ein ganzzahliges lineares Programm ist einfach eine mathematische Formulierung eines Problems, wo es eine lineare Zielfunktion zu maximieren bzw. minimieren gilt, die etliche ganzzahlige Entscheidungsvariablen umfasst und alle linearen Nebenbedingungen erfüllen muss.

#### Beispiel

Zielfunktion: Maximiere  $4a + b + 3c$ unter den Nebenbedingungen  $a + b \leq 3$  und  $b + 4c \leq 7$ Entscheidungsvariablen a, b und c sind nichtnegative ganze Zahlen.

Das ware ein einfaches ganzzahliges lineares Problem, das mit der Simplex Methode gelöst werden kann. Die Zielfunktion und Nebenbedingungen entsprechen Funktionen in einem n-dimensionalen Raum, wobei n die Anzahl der Nebenbedingungen ist. Die Nebenbedingungen schränken den Lösungsraum des ILPs ein und die Optimallosung ist stets ein Eckpunkt dieses Lösungsraums. Simplex untersucht, vereinfacht dargestellt, ob eine Verbesserung der Losung erzielt werden kann, indem er von einem Eckpunkt zu einem anderen Eckpunkt wandert.

Nun gehen wir Schritt für Schritt auf die Entstehung der ILP Formulierung ein. Auf folgende Terminologien müssen wir uns vorerst einigen:

- n ... Anzahl der Fahrzeuge
- $\beta$ ... Anzahl der verschiedenen Komponenten
- f ... Anzahl der verschiedenen Farben
- s ... Maximale Farbblockgrenze: Nach dieser Anzahl an gleichfarbigen Fahrzeugen muss die Farbe gewechselt werden

Die Matrix B mit den Einträgen  $b_{ij}$  gibt an, welche Fahrzeuge welche Komponenten benotigen. B hat die Dimension na die Dimension na die Dimension na die Dimension na die Dimension na

$$
b_{ij} = \begin{cases} 1 & \text{falls Fahrenheit } i \text{ die Komponente } j \text{ benötigt} \\ 0 & \text{sonst} \end{cases}
$$

Dann gibt die Matrix C mit den Einträgen  $c_{ij}$  an, welche Farbe die Fahrzeuge besitzten. C 2001 besitzen alternation is a ja

$$
c_{ij} = \left\{ \begin{array}{ll} 1 & \textrm{falls Fahrenheit} \\ 0 & \textrm{sonst} \end{array} \right.
$$

Dann können wir die binären Entscheidungsvariablen  $x_{ij}$  mit  $i, j \in 1...n$ einfuhren, die besagen, welche Fahrzeuge an welchen Stellen untergebracht sind. Die xij bilden zusammen die Matrix <sup>X</sup> mit der Dimension <sup>n</sup> - n.

$$
x_{ij} = \begin{cases} 1 & \text{falls Fahrenheit } i \text{ an Stelle } j \text{ steht} \\ 0 & \text{sonst} \end{cases}
$$

Da logischerweise jedes Fahrzeug nur an einer Position stehen kann, müssen die Spalten- und Zeilensummen in X gleich eins sein. Somit kommen wir auch schon zu unseren ersten Nebenbedingungen:

$$
\sum_{i=1}^{n} x_{ij} = 1 \qquad \forall j = 1 \dots n
$$
  

$$
\sum_{j=1}^{n} x_{ij} = 1 \qquad \forall i = 1 \dots n
$$

Des weiteren führen wir eine Hilfsmatrix  $P$  ein, die die Zählung der Verhältnisconstraintverletzungen erleichtern soll. Die Elemente von  $P$  sind  $p_{ij}$  mit  $i \in 1... \beta, j \in 0...n$ . Element  $p_{ij}$  besagt einfach, wie viele Fahrzeuge bis zur Position *j* die Komponente *i* erfordern. Das ist von essentieller Bedeutung bei der Zählung von Constraintverletzungen, da die Differenz  $p_{ij} - p_{ik}$ 

fur <sup>j</sup> > k angibt, wie viele Fahrzeuge zwischen den Positionen <sup>j</sup> und <sup>k</sup> die Komponente *i* benötigen.

ist bei der Komponente  $i$  der Verhaltnisconstraint  $\overline{\pi},$  so wurde ein Wert  $P_{ij} - P_{ij-N} = v$  mit  $v > Z$  eine Constraintverletzung ergeben. Auf folgende Art und Weise können wir die Werte  $p_{ij}$  berechnen:

$$
p_{i0}=0 \qquad \qquad \forall i=1\ldots \beta
$$

$$
p_{ik} = p_{ik-1} + \sum_{j=1}^{n} b_{ji} \cdot x_{jk} \qquad \forall i = 1 \dots \beta, \forall k = 1 \dots n
$$

Nachdem wir die Matrix <sup>P</sup> haben, ist der Rest einfach. Nun mussen wir sie nur noch ein Mal durchgehen und schauen, ob wir im jeweiligen Betrachtungsfenster eine Verletzung finden. Die Verletzungen speichern wir in der Matrix V ab mit den Elementen  $v_{ij}$  ab.

 $v_{ij}$ können wir als max  $\{0, p_{ij} - p_{ij-N_i} - Z_i\}$  definieren. Da das LP System jedoch keinen solchen Ausdruck akzeptiert, wandeln wir sie in folgende zwei Ungleichungen um:

$$
v_{ij} \ge 0 \qquad \forall i = 1 \dots \beta, \forall j = N_i \dots n
$$
  

$$
v_{ij} \ge p_{ij} - p_{ij - N_i} - Z_i \qquad \forall i = 1 \dots \beta, \forall j = N_i \dots n
$$

Nun kommen wir zum Zahlen der Farbwechsel. Da berechnen wir uns ebenfalls vorerst eine Hilfsmatrix Q mit den Elementen  $q_{ij}$ , die einfach die tatsächliche Reihenfolge der Fahrzeuge im Bezug zur Farbe wiedergibt:

$$
q_{ik} = \sum_{j=1}^n b_{ji} \cdot x_{jk} \qquad \forall i = 1 \dots f, \forall k = 1 \dots n
$$

Diese sieht sehr ahnlich wie die Matrix C aus, nur gibt sie nicht an, welche Farbe das Fahrzeug k besitzt, sondern welche Farbe das Fahrzeug an der Position k besitzt.

Wir müssen jedoch die maximale Farbblockgrenze beachten und die Möglichkeiten beim Aufbau der Matrix Q einschränken, indem wir verlangen, dass nur hochstens s aufeinanderfolgende 1\ in Q existieren konnen:

$$
\sum_{i=0}^{s} q_{ik+j} \leq s \qquad \forall i = 1 \dots f, \forall k = 1 \dots n - s
$$

Dann können wir die Farbwechsel einfach mit der Matrix W zählen, indem wir ihre Elemente  $w_{ij}$  mit  $w_{ij} = \max\{0, q_{ij} - q_{ij-1}\}\)$  definieren.  $w_{ij}$  ist genau dann eins, wenn ein Sprung von null auf eins in der Matrix Q existiert. Das Ganze bringen wir noch auf die LP verträgliche Form:

$$
w_{ij} \ge 0 \qquad \forall i = 1 \dots \beta, \forall j = 2 \dots n
$$
  

$$
w_{ij} \ge q_{ij} - q_{ij-1} \qquad \forall i = 1 \dots \beta, \forall j = 2 \dots n
$$

Da die Summe über alle Elemente in  $V$  die Anzahl der Constraintverletzungen und die Summer uber die Summer alle Elemente in Western der Farbwechsell der Farbwechsell darstellt, können wir die Zielfunktion so definieren:

Minimiere: 
$$
\sum_{i=1}^{3} \sum_{j=N_i}^{n} v_{ij} + \sum_{i=1}^{f} \sum_{j=2}^{n} w_{ij}
$$

# 7.3 Die ILP Formulierung

Nun kombinieren wir noch alle Uberlegungen und fassen die Ergebnisse zu dieser Formulierung zusammen:

Zielfunktion: min 
$$
\sum_{i=1}^{\beta} \sum_{j=N_i}^{n} v_{ij} + \sum_{i=1}^{f} \sum_{j=2}^{n} w_{ij}
$$

unter den Nebenbedingungen

- 1.  $\sum_{i=1}^{n} x_{ij} = 1$   $\forall j = 1...n$
- 2.  $\sum_{i=1}^{n} x_{ij} = 1$   $\forall i = 1...n$

3. 
$$
p_{i0} = 0 \qquad \qquad \forall i = 1 \dots \beta
$$

- 4.  $p_{ik} = p_{ik-1} + \sum_{j=1}^{n} b_{ji} \cdot x_{jk}$  $\forall i = 1 \ldots \beta, \forall k = 1 \ldots n$
- 5.  $v_{ij} \geq 0$   $\forall i = 1 \dots \beta, \forall j = N_i \dots n$
- 6.  $v_{ij} \ge p_{ij} p_{ij-N_i} Z_i$   $\forall i = 1 ... \beta, \forall j = N_i ... n$

7. 
$$
q_{ik} = \sum_{j=1}^{n} b_{ji} \cdot x_{jk}
$$
  $\forall i = 1...f, \forall k = 1...n$   
\n8.  $\sum_{j=0}^{s} q_{ik+j} \le s$   $\forall i = 1...f, \forall k = 1...n - s$   
\n9.  $w_{ij} \ge 0$   $\forall i = 1... \beta, \forall j = 2...n$   
\n10.  $w_{ij} \ge q_{ij} - q_{ij-1}$   $\forall i = 1... \beta, \forall j = 2...n$ 

### 7.4 Beispiel fur die ILP-Formulierung

Anhand eines einfachen Beispiels lässt sich zeigen, wie die ILP-Formulierung funktioniert. Gegeben sei vier Fahrzeuge mit den folgenden Komponenten und Farbvektoren:

#### Komponenten

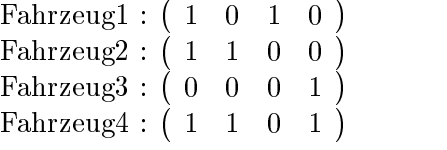

# Farben

 $Fahrzeug1: ( 1 0 0 )$  $\text{Fahrzeug2}: (0 \ 0 \ 1)$  $Fahrzeug3: ( 0 1 0 )$  $Fahrzeug4: ( 0 0 1 )$ 

### Reihenfolge

2, 4, 3, 1

Aus diesen Angaben lassen sich folgende Matrizen aufstellen.

$$
X = \left(\begin{array}{cccc} 0 & 0 & 0 & 1 \\ 1 & 0 & 0 & 0 \\ 0 & 0 & 1 & 0 \\ 0 & 1 & 0 & 0 \end{array}\right)
$$

$$
B = \begin{pmatrix} 1 & 0 & 1 & 0 \\ 1 & 1 & 0 & 0 \\ 0 & 0 & 0 & 1 \\ 1 & 1 & 0 & 1 \end{pmatrix}
$$

$$
C = \begin{pmatrix} 1 & 0 & 0 \\ 0 & 0 & 1 \\ 0 & 1 & 0 \\ 0 & 0 & 1 \end{pmatrix}
$$

Die Zeilen (3), (4) und (7) berechnen dann die Hilfsmatrizen P und Q.

$$
P = \left(\begin{array}{cccc} 0 & 1 & 2 & 2 & 3 \\ 0 & 1 & 2 & 2 & 2 \\ 0 & 0 & 0 & 0 & 1 \\ 0 & 0 & 1 & 2 & 2 \end{array}\right)
$$
  

$$
Q = \left(\begin{array}{cccc} 0 & 0 & 0 & 1 \\ 0 & 0 & 1 & 0 \\ 1 & 1 & 0 & 0 \end{array}\right)
$$

Die Matrizen V und W, die die Anzahl der Constraintverletzungen und Anzahl der Farbwechsel angeben, sehen dann so aus.

$$
V = \begin{pmatrix} 1 & 0 & 0 \\ 1 & 0 & 0 \\ 0 & 0 & 0 \\ 0 & 1 & 0 \end{pmatrix}
$$

$$
W = \begin{pmatrix} 0 & 0 & 1 \\ 0 & 1 & 0 \\ 0 & 0 & 0 \end{pmatrix}
$$

Sie besagen laut Definition drei Constraintverletzungen und zwei Farbwechsel. Laut Zielfunktion erreicht diese Anordnung einen Wert von  $3 + 2 = 5$ .

Naturlic h muss in der Praxis die Gewichtung der Optimierungsziele beruc ksichtigt werden. Ebenso müssen die Verletzungen von Constraints mit hoher und niedriger Prioritat auseinander gehalten werden, damit eine sinnvolle Zielfunktion entstehen kann. Diese Einzelheiten sind jedoch trivial und kommen deshalb in dieser Abhandlung über die ILP Formulierung nicht vor.

#### $7.5$  $7.5$  Gutegaran  $\sim$  Gutegaran  $\sim$  Gutegaran  $\sim$

Wir müssen vorerst zeigen, dass die ILP immer eine gültige Lösung im Sinne einer Permutation der Farhzeuge liefert. Dies ist sehr einfach, da Nebenbedingungen (1) und (2) garantieren, dass sich an jeder Position genau ein Fahrzeug befinden muss und jedes Fahrzeug genau an einer Stelle stehen muss. Somit ist die Lösung eine Permutation.

Die Nebenbedingunden  $(3)$  und  $(4)$  erzeugen die Matrix  $P$ , die die aufsummierte tatsächliche Reihenfolge der Constraints wiedergibt. Wenn wir, wie in der Aufgabenstellung beschrieben, die Verletzungen zahlen, mussen wir Betrachtungsfenstern in die Matrix P legen. Die Zahlung wird durch die Aufsummierung in  $P$  auf eine Differenzbildung vereinfacht. Damit wird die Anzahl der Constraintverletzungen korrekt gezahlt und in der Matrix V gespeichert. Ebenso verhalt es sich bei der Farbwechselzahlung. Alle Farbwechsel können als Sprünge von null auf eins in der Matrix  $Q$ , die die tatsächliche Reihenfolge der Farben darstellt, aufgefasst werden. Diese Sprünge werden in  $(9)$  und  $(10)$  gezählt und in der Matrix W gespeichert. Die Nebenbedingung (8) garantiert, dass die maximale Farbblockgrenze nicht verletzt wird, indem die Blöcke der gleichen Farben in der Matrix  $Q$  überprüft werden. Somit liefert die Lösung des ILPs auch genau eine Optimallösung des Originalproblems, da der Zielfunktionswert des ILPs durch die Herleitung exakt mit der Zielfunktionswert des Originalproblems übereinstimmt.

#### 7.6 Lösen des ILPs

Die Paintshop Applikation verfügt über dir Möglichkeit, eine geladene Probleminstanz auf die oben erwahnte ILP Form zu bringen und sie in eine Datei zu speichern. Der Sinn besteht natürlich darin, das Problem von einem Programm wie CPLEX exakt lösen zu lassen. CPLEX ist eine Optimierungssoftware, die von ILOG, Inc. entwickelt wurde. Sie benutzt einen

"<br>Im Moment beträgt die maximale Problemgröße je nach Anzahl und Länge der Verhaltnisconstraint bei ungefahr 20 Farhzeugen, sodass CPLEX das Problem in akzeptabler Zeit losen kann. Die Anzahl der Variablen und damit auch die Anzahl der Nebenbedingungen steigen quadratisch mit der Anzahl der Fahrzeugen. Die handhabbare Größe des Problems lässt sich sicher durch geschicktes Umformulieren der Nebenbedingungen des ILPs noch steigern. Es ist ebenfalls moglich, zusatzliche einschrankende Nebenbedingungen einzuführen, die den Branch and Cut Prozess beschleunigen, indem sinnlose Verzweigungen eliminiert werden.

# 8 Komplexitat

**Theorem 8.1** Das vorliegende Paintshop Problem ist NP schwer.

In Folge wird diese Behauptung durch einen indirekten Beweis bestatigt, indem die Problemstellung auf ein anderes  $NP$  schweres Problem zurückgefuhrt wird.

Wir erinnern uns an das Problem in "Sequencing Bitvectors with Distance Constraints  $[8]^n$  (DCBS):

Gegeben: Multimenge  $F = \{b_1, \ldots, b_1, b_2, \ldots, b_2, b_\alpha, \ldots, b_\alpha\}$  $\mathcal{V}^{\text{c}}$  , means in the set of the set of the set of the set of the set of the set of the set of the set of the set of the set of the set of the set of the set of the set of the set of the set of the set of the set mit  $\underline{m}_j < \overline{m}_j (j = 1 \dots \beta).$  $\mathcal{L}$  , and  $\mathcal{L}$  is derived by  $\mathcal{L}$  ,  $\mathcal{L}$  ,  $\mathcal{L}$  ,  $\mathcal{L}$  ,  $\mathcal{L}$  ,  $\mathcal{L}$  ,  $\mathcal{L}$  ,  $\mathcal{L}$  ,  $\mathcal{L}$  ,  $\mathcal{L}$  ,  $\mathcal{L}$  ,  $\mathcal{L}$  ,  $\mathcal{L}$  ,  $\mathcal{L}$  ,  $\mathcal{L}$  ,  $\mathcal{L}$  ,  $\mathcal{L}$ 

fur jede Komponen i jan imine te j zwischen je zwischen mindestens minde<u>n un</u>d met u hochstens min 1990 - existieren min 1990 - existieren er en de en de en de en de en de en de en de en de en de

Es gibt, wie bereits vorhin erwahnt, im Gegensatz zum aktuellen Problem eine Zusatzbedingung, die besagt, dass ein Maximalabstand zwischen zwei Fahrzeugen mit einer bestimmten Komponente existieren muss. Außerdem kann die  $\frac{m_j}{N}$  nur Constraints der Form  $\frac{1}{N}$  ausdrucken.

Paper [8] bestätigt jedoch, dass das Problem durch das Vernachlässigen von den  $\overline{m}_j$  Constraints und durch die Einschränkung von  $\underline{m}_j = 1 \forall j \in J$  immer noch  $NP$  schwer ist:

Nickel zeigt, dass auch durch starke Vereinfachungen das (DCBS)  $NP$  schwer bleibt, indem er eine Reduktion auf das "Hamiltonsche Pfad Problem" macht.

- Gegeben ist ein Graph  $G(V, E)$
- $\bullet$  Existiert in G ein Pfad, der jeden Knoten in V genau ein Mal besucht?

**Theorem 8.2** (DCBS) bleibt  $NP$  schwer wenn die folgende Simplifizierung vorgenommen wird: Die Obergrenzen  $\overline{m}_i$  werden alle ignoriert und die Untergrenzen sind auf  $\underline{m}_i = 1$  fixiert.

 $B = \frac{1}{2}$  in Eq. (V) and (V) and (V) and (V) and (V) and (V) and (V) and (V) and (V) and (V) and (V) and (V) and (V) and (V) and (V) and (V) and (V) and (V) and (V) and (V) and (V) and (V) and (V) and (V) and (V) and (V mentärgraph zu G und  $m := |\overline{E}|$  die Anzahl der Kanten. Für alle Knoten  $v \in V$  erzeugen wir einen Knotenvektor

$$
b_v \in \{0, 1\}^{m+2} \text{ mit } b_v^e = \begin{cases} 1 & v \notin e \\ 0 & v \in e \end{cases}.
$$

Dann sind zwei Knotenvektoren  $v_1$  und  $v_2$  in der Reihenfolge  $..., v_1, v_2,...$  in der Sequenz angeordnet, wenn und nur wenn eine Kante von  $v_1$  nach  $v_2$  in G existiert. D.h. Es existiert keine Kante von  $v_1$  nach  $v_2$  in  $\overline{G}$  und somit nehmen die Knotenvektoren  $\begin{smallmatrix} 0 & 1 & 0 & 0 \ 0 & 1 & 0 & 0 \end{smallmatrix}$  $1 \ldots m$  an.

Wenn es einen Hamiltonschen Pfad  $v_1,\ldots,v_{|V|}$  in G gäbe, dann wäre

$$
b_1,b_2,\ldots,b_{|V|-1},b_{|V|}
$$

offensichtlich eine zulässige Sequenz. Umgekehrt, wenn

$$
b_1,b_2,\ldots,b_{|V|-1},b_{|V|}
$$

eine zulässige Sequenz wäre, dann müsste  $v_1,\ldots,v_{|V|}$  ein Hamiltonscher Pfad sein.

Nun führen wir eine logische Invertierung aller Bitvektoren durch und der Beweis ist fertig.

Mit diesem Beweis können wir die folgende Schlussfolgerung ziehen:

Wenn im vorliegenden Problem die Farbwechselzahlung weggelassen und alie Constraints auf  $\frac{1}{2}$  vereinfacht werden, entsteht eine leichtere Aufgabe. Wenn diese Aufgabe nicht  $NP$  schwer wäre, dann könnten wir das vereinfachte Problem im Paper  $[8]$  auch in  $P$  lösen.

 $_{\rm{Das}}$  reduzierte Problem mit uniformen Constraints von  $\frac{1}{2}$  ist aquivalent zum 22 January 2014 - 2014 - 2014 - 2014 - 2014 - 2014 - 2014 - 2014 - 2014 - 2014 - 2014 - 2014 - 2014 in [8] reduzierten Problem mit  $m_j = 1$  und  $\overline{m}_j = 0$ . Dies ergibt jedoch einen Widerspruch zum Beweis in [8].

Wenn das reduzierte Problem schon  $NP$  schwer ist, dann muss das ursprüngliche Problem mit Farbwechselzahlung und beliebigen Constraints  $\overline{\gamma}$  auch  $NP$  schwer sein.

#### Zusammenfassung und Ausblick 9

Die gesamte Paintshop Applikation liegt dem HuGS Core zugrunde. Dies hat wesentliche programmiertechnische Vorteile, da viele essentielle Routinen wie z.B. die Suchalgorithmen nicht implementiert werden mussen. Die Schnittstellen sind sehr gut durchüberlegt und flexibel, wenn neue Applikationen in HuGS integriert werden sollen.

Um Paintshop in das System einzubetten, ist es lediglich notwendig, alle Schnittstellenklassen abzuleiten und diese zu implementieren. Die wichtigsten Uberlegungen, die gemacht werden mussen, bestehen darin, die Auswertung der Lösung, den Aufbau der Nodes, die Wahl der Moves und die Visualisierung zu gestalten. Die Effizienz der Suchalgorithmen ist direkt von diesen designerischen Uberlegungen abh angig, da das Interface der Suchalgorithmen sehr allgemein implementiert und auf die Schnittstellen angewiesen sind.

Ein weiterer Vorteil, der leider bei "ROADEF Challenge 2005" leider nicht zum Tragen kommen kann, ist die menschliche Interaktion wahrend des te Untersuchungen bezüglich des Vergleichs zwischen nonguided und guided Tabu Search gemacht worden, welche ergeben, dass die guided Version einen wesentlichen Vorteil bringt.

Der Script Modus bietet hierfur nur einen bedingten Ersatz, da nicht alle Moglichkeiten voraussagbar sind.

Die Nachteile liegen ebenfalls klar auf der Hand. Da HuGS eine Java Applikation ist und zudem alle Methoden in der Core sehr allgemein implementiert sind, ist die Laufzeit eher lang.

Es ware interessant zu sehen, ob eine Portierung des gesamten HuGS Frameworks auf eine Programmiersprache wie z.B.  $C++$  einen großen Gewinn in der Laufzeit bringen würde. Die Laufzeiteffizienz dieser beiden Programmiersprachen unterscheiden sich immerhin recht stark.

Weiteres konnte die interne Struktur von HuGS in dem Sinne modiziert werden, dass sie bei der Ausführung der Moves effizienter arbeitet. Im Moment muss die alte Lösung in eine History abgespeichert werden, bevor die neue Lösung übernommen wird. Das bedeutet je nach Problemgröße ein nicht unwesentlichen Aufwand, da alle Bestandteile einer Lösung übertragen werden mussen.

Außerdem erfolgen viele Kopiervorgängen von Lösungen, wann immer ein neuer Move ausprobiert wird. Diese fest verankerte Routinen im HuGS Core bewirken auch eine Verschlechterung der Laufzeit, sind aber umgekehrt nicht unwichtig fur die menschliche Interaktion. Die History Aufzeichnungen aller vergangenen Lösungen sind z.B. für den Benutzer von wesentlicher Bedeutung, wenn er glaubt, dass sich die Suche in einem lokalen Optimum verfangen hat und ein Backtracking einleiten mochte.

Ein ebenfalls interessanter Ansatz ware eine kombinierte Losung aus HuGS und CPLEX. Wir könnten das Problem in kleine Teile zerlegen und diese mittels ILP exakt lösen. Danach fügen wir die Teillösungen wieder zusammen. Momentan verspricht dieser Ansatz jedoch noch wenig Erfolg, da mittels dieser ILP Formulierung nur sehr kleine Teilaufgaben in angemessener Zeit lösen kann. Wie schon erwähnt liegt die handhabbare Problemgröße bei etwa 20 Fahrzeugen mit niedriger Constraintkomplexitat. Wegen der starken Korrelation des Problems variiert die Qualitat der Losung auch bei kleinen Anderungen in der Reihenfolge der Farhzwuge sehr stark. Dadurch haben optimale Teillosungen von 20 Fahrzeugen leider wenig Aussagekraft. Interessanter wird es erst ab Teillösungsgrößen von hundert und mehr Fahrzeugen.

# 10 Anhang

In diesem Kapitel wird beschrieben, wie die Paintshop Oberfläche dargestellt wird und wie wir sie bedienen können. Die folgenden Seiten sollen eine Art Benutzerhandbuch darstellen und dem Benutzer helfen, mit der Applikation moglichst vertraut zu werden. Wie schon erwahnt, ist die menschliche Interaktion während des Optimierungsprozesses von großer Bedeutung. Dazu muss der Benutzer natürlich mit der Bedienungsoberfläche gut zurechtkommen.

# 10.1 Interface von HuGS-Paintshop

Das Interface sieht etwa wie in Abbildung 18 aus und gliedert sich in drei Abschnitte.

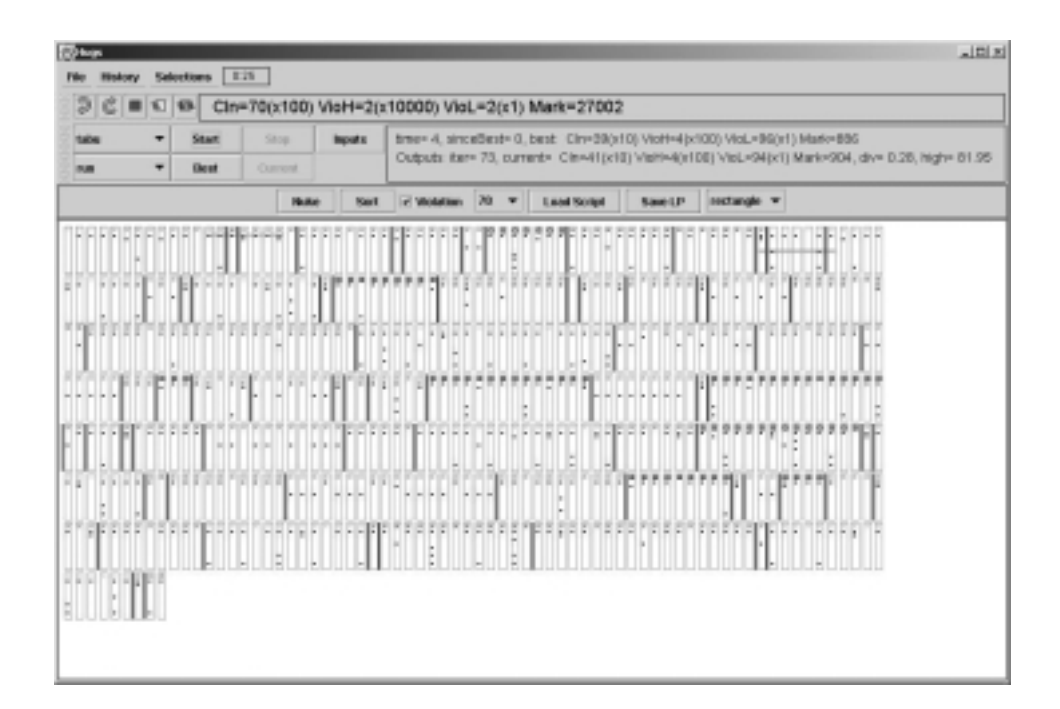

Abbildung 18: Interface

#### Allgemeines HuGS Bedienungsfeld

Diese Steuerelemente sind praktisch bei allen HuGS Applikationen identisch und erfüllen die nicht problemspezifischen Befehle.

| <b>History</b><br><b>File</b> |      |                     | <b>Selections</b> |             |              | 0:25    |                         |  |  |
|-------------------------------|------|---------------------|-------------------|-------------|--------------|---------|-------------------------|--|--|
|                               | D    | $\  \mathcal{C} \ $ |                   |             | $\boxed{1}$  |         | $CIn=70(x100)$ VioH=2(x |  |  |
|                               | tabu |                     |                   |             | <b>Start</b> | Stop    | <b>Inputs</b>           |  |  |
|                               | run  |                     |                   | <b>Best</b> |              | Current |                         |  |  |

Abbildung 19: HuGS Bedienungsfeld

save / load solution: Speichert / Lädt eine Lösungsinstanz. save / load problem: Speichert / Lädt eine Probleminstanz.

• History

get best: Zeigt die beste Losung an, die bis jetzt gefunden wurde. history: Zeigt alle bis jetzt gefundenen Lösungen an.

• Selections

clear selection: Hebt alle Markierungen auf. (hotkey: Doppelklick auf die Applikationsfläche)

set low / medium / high: Setzt die Mobility der markierten Nodes auf low / medium / high.

set all low / medium / high: Setzt die Mobility aller Nodes auf low / medium / high.

- Die fünf Symbolbuttons (v.l.n.r.) zuruc k: Geht einen Schritt zuruc k zur vorigen Losung. nach vorne: Geht einen Schritt nach vorne zur nächsten Lösung. low / medium / high Mobility: Genau wie set low / medium / high\
- Die zwei Combo Boxen (v.o.n.u.) Algorithmus: Bestimmt den Algorithmus, der für die Optimierung verwendet werden soll.

Anderungen anzeigen: run (keine automatischen Anderungen anzeigen), step (pro Schritt eine Anderungen anzeigen), detail (alle Ande rungen anzeigen), poll (Änderungen in Taktintervall anzeigen)

• Die fünf beschrifteten Buttons

Start: Startet den Optimierungsprozess.

Stop: Stoppt den Optimierungsprozess. (Start fur fortsetzen) Best: Zeigt die beste Lösung an, die bisher gefunden wurde. Sie leuchtet grün, wenn eine bessere Lösung als die momentan angezeigte gefunden wurde und gelb, falls durch Backtracking eine lokal bessere Lösung gefunden wurde.

Current: Zeigt die momentane Lösung an.

Input: Bestimmt durch den Searchadjuster die Parameter für den Suchalgorithmus.

# Applikationsspezisches Bedienungsfeld

Diese Steuerelemente sind speziell für das Paintshop Problem angepasst.

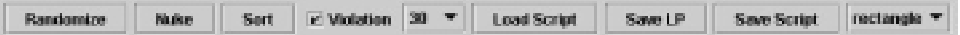

Abbildung 20: Paintshop Bedienungsfeld

 $\bullet$  Randomize

Versetzt die markierten Nodes in eine zufallige Reihenfolge, wobei die farbliche Anordnung ignoriert wird.

 $\bullet$  Nuke

Versetzt die markierten Nodes in eine zufallige Reihenfolge, wobei nur gleichfarbige Knoten vertauscht werden.

 $\bullet$  Sort

Sortiert die markierten Nodes in eine farbliche Anordnung, sodass die Anzahl der Farbwechsel minimal wird.

• Violation

Schaltet die Visualisierung der Constraintverletzungen und der Farbwechsel ein und aus.

 $\bullet$  Darstellungsgröße

Gibt an, wie viele Nodes pro Zeile dargestellt werden sollen. Je kleiner die Zahl, desto größer die Darstellung.

Load Script

Lädt eine Scriptdatei, die automatisch menschliche Interaktionen simuliert.

Save Script

Speichert die durchgefuhrten und somit registrierten Befehle in eine Scriptdatei, die mit "Load Script" geladen werden kann.

- $\bullet$  Save LP Speichert eine LP Formulierung der momentan geladenen Probleminstanz im CPLEX Format ab.
- Markierung Wechselt den Markierungsmodus.

# Applikationsvisualisierung

Das ist das Hauptvisualisierungsfenster. Alle Fahrzeuge mit ihren Farben, Komponenten, etc. werden hier angezeigt.

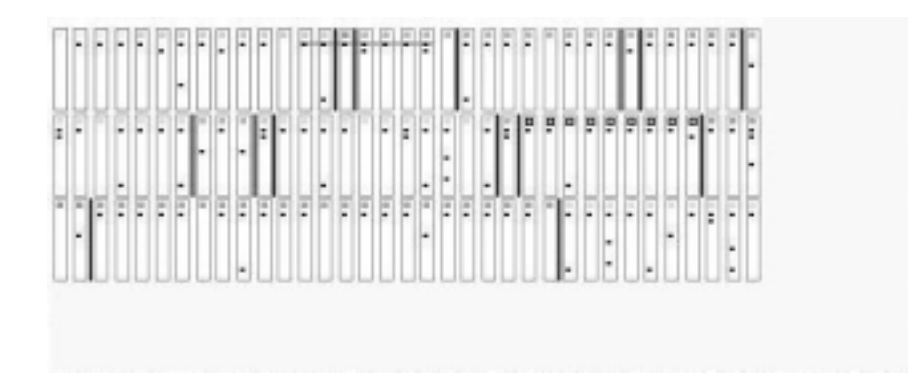

Abbildung 21: Paintshop Applikationsvisualisierung

Die Fahrzeuge werden in der Lösungsreihenfolge von links nach rechts und von oben nach unten dargestellt. Die Umrandungsfarbe besagt folgende Information:

- grau: Das Fahrzeug stammt aus dem vorigen Tag und wird nur zur Berechnung der Constraintverletzung herangezogen. Die Position ist unveränderbar.
- grün: high Mobility, d.h. die Position des Fahrzeug kann von den Optimierungsalgorithmen beliebig verändert werden.
- gelb: medium Mobility, d.h. die Position des Fahrzeug kann zwar nicht von den Optimierungsalgorithmen verändert werden, aber sie können die Mobility wieder auf high setzen.
- rot: low Mobility, d.h. die Position des Fahrzeug kann nicht von den Optimierungsalgorithmen beliebig verandert werden. Die Mobility kann nur manuell auf low oder davon weg gesetzt werden.

In den Kästchen befinden sich die Angaben über die Farbe des Fahrzeugs und die benotigten Komponenten. Wenn der Mousecursor auf ein bestimmtes Fahrzeug zeigt, so werden alle Fahrzeuge, die dieselbe Farbe besitzen, durch eine zusatzliche Umrandung des Farbquadrates hervorgehoben. Wenn sich die Farbe zwischen zwei aufeinanderfolgende Fahrzeuge unterscheidet, dann ist ein senkrechter Strich dazwischen sichtbar, der diesen Farbwechsel anzeigt. Des weiteren werden Constraintverletzungen durch waagrechte Rechtecke uber den verletzten Komponentenbereich dargestellt. Die Farbe ist rot bei einem wichtigen Constraint und blau bei einem unwichtigen Constraint.

# 10.2 Menschliche Interaktion

Hier wird beschrieben, wie der Benutzer im Optimierungsprozess interaktiven mitwirken kann. Um eine Aktion auszulösen, müssen lediglich die beschriebenen Vorgangsweisen benutzt werden.

#### Markierung und Mobilities

Um ein Fahrzeug zu markieren, klicken Sie auf den Node (das Kastchen), der dieses repräsentiert. Um mehrere zu markieren, können Sie entweder alle der Reihe nach durch einzelne Klicks markieren, oder Sie ziehen ein Rechteck um die zu markierenden Knoten. Die markierten Kastchen bekommen eine rote Umrandung.

 $\mathcal{L}$ kierter Knoten wieder angeklickt wird. Ein Doppelklick hebt alle Markierungen auf. Beachten Sie, dass die Knoten nur in aufeinanderfolgender Reihenfolge markiert werden können.

Um die Mobility der Knoten zu andern, markieren Sie einfach diese und benutzen die Mobility Buttons am HuGS Bedienungsfeld.

### Manuelle Moves

Der Benutzer hat die Moglichkeit, alle Aktionen (Moves), die von den Algorithmen ausgeführt werden, manuell einzuleiten.

- Swap Move: Markieren Sie einen Knoten und klicken Sie mit der rechten Maustaste den Knoten an, mit dem er vertauscht werden soll.
- Block Move: Markieren Sie eine oder mehrere Knoten, dann ziehen Sie mittels Drag and Drop mit der rechten Maustaste die markierten Fahrzeuge auf die gewünschte Position, um den ganzen Block von Knoten dorthin zu verschieben.
- Nuke Move: Markieren Sie eine Reihe von Knoten und klicken Sie auf wersetzen, wobei nur gleichfarbige Knoten vertauscht werden.
- Sort Move: Markieren Sie eine Reihe von Knoten und klicken Sie auf  $\mathbb{S}$ ort $\mathbb{S}$  , um die markierten in eine farbliche Anordnung zu zu die farbliche Anordnung zu zu die  $\mathbb{S}$ sortieren, sodass die Anzahl der Farbwechsel minimal wird.

# Input Feld und Searchadjuster

Der Searchadjuster, der durch das Input Feld aufgerufen wird, hat die Funktion, den Suchraum manuell zu beeinflussen. Jeder der im HuGS Core enthaltenen Suchalgorithmen besitzt seine eigenen Suchparametern, aber alle enthalten folgende vier Eintrage:

- swaps: Sollen Swap Moves überhaupt durchgeführt werden?
- Swap Moves: Wie viele Swap Moves sollen pro Suchiteration durchgeführt werden? (0 bedeutet alle möglichen Kombinationen der Instanz durchsuchen.)
- blocks: Sollen Block Moves überhaupt durchgeführt werden?
- Block Moves: Wie viele Block Moves sollen pro Suchiteration durchgeführt werden? (0 bedeutet alle möglichen Kombinationen der Instanz durchsuchen.)

Des weiteren enthält Tabu folgende zusätzliche Einträge:

greedy: Soll die erste bessere Losung gleich genommen werden?

- maxPly: Der maximale Verschachtelungsgrad der Moves. Defaultmaig ist hier eins eingestellt (dadurch bleibt der Suchraum linear in Abhangigkeit von den aus der Move List generierten Moves), da Tabu höhere Kosten als Greedy besitzt und deswegen ein hoherer Wert die Performance merkbar verschlechtert.
- memory: Wie viele Schritte soll sich Tabu merken, um Backtracking zu verhindern?
- minD: Wie schon im allgemeinen HuGS Kapitel erwahnt, ist das der minimum Diversity Wert, der einen Schwellenwert angibt, wann die "Diversify" Funktion eingesetzt werden soll.

#### 10.3 Lebenslauf

- 1980: Geboren in Shanghai, V.R. China
- 1986: Auswanderung nach Grieskirchen, Österreich
- 1986 1990: Volksschule Grieskirchen
- 1990 1992: Hauptschule Grieskirchen
- 1993: Umzug nach Wien
- 1993 1999: Bundesrealgymnasium 15, Henriettenplatz, Wien
- 1999: Matura am Bundesrealgymnasium 15, Henriettenplatz, Wien
- 1999 Jetzt: Informatikstudium an der Technischen Universitat Wien

# Nebentatigkeiten

- 1995 1999: Teilnahme an der Mathematik Olympiade
- 1996 1999: Teilnahme an der Chemie Olympiade
- $\bullet$  1999 2000: Beschäftigung bei Löwa Ges.m.b.H.
- 2001: Organisationskomitee für Logic Colloquium 2001
- 2003: Organisationskomitee für ESSLLI/CSL 2003
- <sup>2000</sup> Jetzt: Studienassistent am Institut fur Computergraphik und Algorithmen, Abteilung für Algorithmen und Datenstrukturen
## Literatur

- [1] G. W. Klau, N. Lesh, J. Marks, M. Mitzenmacher: Human-Guided Search: Survey and Recent Results. Manuscript, 2003.
- [2] J. P. GARCIA-SABATER: The Problem of JIT Dynamic Sequencing. A Model and a Parametric Procedure. ORP<sup>3</sup> , Paris, September 26{29, 2001.
- [3] KLAU, G. W., N. LESH, J. MARKS und M. MITZENMACHER: Human-Guided Tabu Search. In: Proc. of AAAI 2002 (The Eighteenth National Conference on Artificial Intelligence, Edmonton, Alberta, Kanada, Ju- $\frac{dy}{August\ 2002}$ , Seiten 41-47, Menlo Parc, CA, USA, 2002. AAAI Press.
- [4] Klau, G. W., N. Lesh, J. Marks, M. Mitzenmacher und G. T. SCHAFER: The HuGS Platform: A Toolkit for Interactive Optimization. In: Proc. of AVI 2002 (International Working Conference on Advanced Visual Interfaces, Trento, Italien, May 2002), Seiten 324–330, New York, 2002. ACM Press.
- [5] K. Smith, M. Palaniswami, M. Krishnamoorthy: Traditional Heuristic versus Hopfield Neural-Network Approaches to a Car Sequencing Problem. European Journal of Operational Research,  $93(2):300-316$ , 1996.
- [6] N. Brauner, Y. Crama: Facts and questions about the maximum deviation just-in-time problem. Discrete Applied Mathematics, Article 3174, 2003.
- [7] R. NICKEL, W. HOCHSTÄTTLER: Gerechtigkeit am Fließband Sequenzierung von Bitvektoren unter Nebenbedingungen. Manuscript, 2003.
- [8] R. NICKEL, W. HOCHSTÄTTLER: Sequencing Bitvectors with Distance Constraints. Manuscript, 2003.